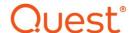

# **Archive Manager for Exchange 8.9**

### **Release Notes**

### March 2024

These release notes provide information about the Archive Manager for Exchange release 8.9.

- New Features
- Resolved Issues
- Version History
- System Requirements
- Notes and Notices
- Product Licensing
- Third Party Contributions

### **New Features**

This version of Archive Manager for Exchange introduces the following features:

| Feature                                                   | Description                                                                                                    |
|-----------------------------------------------------------|----------------------------------------------------------------------------------------------------|
| MFA App ID deprecation in Exchange Online                 | Administrator can now import Exchange online only by using Client ID and Client secret provided by Entra ID application. |
| Use default settings for group properties class selection | When this checkbox is enabled, group will use same Supported message classes list as it is used for manual archive.      |
| Optimize message deleting process                         | New method for message deleting process is used for EWS access method.                                                   |

#### **ArchiveWeb features**

| Feature                     | Description                                                                   |
|-----------------------------|-------------------------------------------------------------------------------|
| Client secret is now hidden | In Configuration manager for ArchiveWeb Client secret is not visible as text. |

### **SMTP** features

| Feature                                     | Description                                                                                                    |
|---------------------------------------------|----------------------------------------------------------------------------------------------------|
| "Allow all" option to Allowed access points | When "Allow all" for IP address and domain list is used, messages from all domains and IP addresses will be processed. |
| User interface redesign                     | A new unified design has been implemented.                                                                             |

# **Resolved Issues**

| Description                                                                                                 | Work Item | Case No. |
|----------------------------------------------------------------------------------------------------|-----------|----------|
| Addin: Load search conditions does not work for checkboxes like "Search in deleted documents"               | 540793    |          |
| Addin: String reference not set to an instance of a String                                                  | 539948    |          |
| ArchiveWeb: Editing tags are not working correctly                                                          | 540927    |          |
| ArchiveWeb: Group permissions settings are not applied for members                                          | 540991    |          |
| ArchiveWeb: IndexOutOfRangeException during login                                                           | 542093    |          |
| ArchiveWeb: Linked mailbox is not able log in                                                               | 539992    | 02141941 |
| ArchiveWeb: Missing folder with item marked for deletion                                                    | 540845    |          |
| ArchiveWeb: Not getting any results in search                                                               | 545934    | 02305023 |
| ArchiveWeb: Permissions are displayed incorrect when group member is imported inside ArchiveWeb permissions | 541013    |          |
| ArchiveWeb: Remove deleted groups/mailboxes not working correctly with Refresh all button                   | 541026    |          |
| ArchiveWeb: Remove users or groups from permissions - Select all does not work                              | 540990    |          |
| ArchiveWeb: Search template cannot be deleted                                                               | 542105    |          |
| ArchiveWeb: Unable to add group in Roles                                                                    | 541038    |          |

| Description                                                                                    | Work Item | Case No. |
|------------------------------------------------------------------------------------------------|-----------|----------|
| ArchiveWeb: Unable to add groups or user to Profile / Permissions                              | 546572    | 02313877 |
| ArchiveWeb: Unable to export in to PST file                                                    | 542015    | 02211788 |
| ArchiveWeb: Unable to log in after moving mailbox to O365                                      | 540286    | 02149215 |
| ArchiveWeb: Unable to log in using MFA                                                         | 546938    |          |
| ArchiveWeb: Unable to log in with O365 account                                                 | 547476    |          |
| ArchiveWeb: Unable to set profile settings                                                     | 540846    |          |
| Certain MSG files collected in SMTPPool are crashing the MAM<br>Handler Service                | 540232    | 02150540 |
| Credential are not valid message during import O365 tenant with user without mailbox           | 544062    |          |
| If search value contains special character (e.g. space), Advanced archive search does not work | 540843    |          |
| IMAP: A vulnerability was reported                                                             | 541656    | 2208752  |
| Include deleted mailboxes was removed from "Check mailbox connection"                          | 535053    |          |
| Job processed items, that are not in supported message classes                                 | 546432    |          |
| License information are truncated                                                              | 545129    |          |
| Multiple sessions to the backup server are open                                                | 545392    | 02294582 |
| Not possible to have empty "Supported message classes" list                                    | 541166    |          |
| Outlook: Missing "You have replied to this message on dd.mm.yyyy" text after restore message   | 540805    | 02097374 |
| OWA: Search is not working correctly                                                           | 546724    | 02334257 |
| Package upgrade failed when one component does not have db configured                          | 536128    |          |
| Packer pool is increasing                                                                      | 542061    | 02227268 |

| Description                                                                              | Work Item | Case No. |
|------------------------------------------------------------------------------------------|-----------|----------|
| Post Processing: Plugin has wrong schema after upgrade                                   | 543839    |          |
| Post Processing: Text (Western European ANSI) is not indexed correctly                   | 458913    |          |
| Post Processing: The Scope server name is case sensitive for ORACLE                      | 541110    |          |
| PST Gatherer: Browse button does not work for <default> mailbox</default>                | 540615    |          |
| PST Gatherer: Unable to set year higher than 2079 in Upload settings and Search settings | 540761    |          |
| Public folder Schedule Job do not archive emails with EWS access method                  | 546615    | 02325841 |
| SMTP: Unhandled exception                                                                | 531358    |          |
| SMTP: Wrong format in DB for "MESSAGE_FROM" and "MESSAGE_TO"                             | 531360    |          |
| Sorting not working in the Mailbox Rights Manager                                        | 541990    | 02219776 |
| Unable to archive mailbox and folder from right panel                                    | 540945    |          |
| Unable to archive specific draft email                                                   | 531090    |          |
| Unable to archive SQL reports with EWS access method                                     | 547076    | 02293620 |
| Unable to import new mailbox using import wizard (Connection to server failed)           | 542267    | 02218593 |
| Unable to restore some messages                                                          | 539634    | 02060426 |
| Unable to set large number for months in retention category                              | 514465    |          |
| Unable to unite Public folders                                                           | 540410    | 02116387 |
| Uninstall components using the Archive Manager Uninstall Wizard does not work            | 544182    |          |
| Update group function is trying to connect to deleted exchange server                    | 545429    |          |

# **Version History**

Resolved issues from previous versions are listed below.

## **Version 8.8**

| Description                                                                                                  | Work Item |
|----------------------------------------------------------------------------------------------------|-----------|
| Database password is not encrypted in ErrorGatherer Web.config                                               | 539301    |
| Application hangs after click on stop sync in Address Book Manager                                           | 535026    |
| SMTP: Unable to send notification email to group members                                                     | 532597    |
| <b>OWA</b> : Restore items from multiple folders does not work                                               | 531903    |
| Missing SMTP address during Exchange Server import                                                           | 536064    |
| Cannot archive data beyond 01/17/2071                                                                        | 534787    |
| Unable to access old emails or attachments for all users                                                     | 533585    |
| Oracle db sql deadlock                                                                                       | 536110    |
| Unable to include deleted mailbox in del job                                                                 | 536187    |
| Application is using MAPI for export to mailbox when EWS is set                                              | 536151    |
| Advanced archive search: Failed to mark for deletion one or more documents                                   | 536502    |
| keyword indexing errors in DB causing that documents is not indexed                                          | 534039    |
| Drafts are collected by job and stuck in pool with error                                                     | 532448    |
| Advanced archive search: Number of search results is missing                                                 | 535193    |
| Special characters / and \ are not displayed correct in folder name                                          | 531902    |
| <b>ArchiveWeb</b> : Unable to open ArchiveWeb tab in configuration manager when only ArchiveWeb is installed | 535472    |
| File extensions of archived attachments are changed after the asynchronous task was performed.               | 514448    |

| Description                                                                                                    | Work Item |
|----------------------------------------------------------------------------------------------------|-----------|
| <b>ArchiveWeb</b> : Items are not visible in task preview for retention change request                                                             | 532298    |
| PST Gatherer: 'Search and upload after logon' option not working                                                                                   | 362250    |
| From' property is added in to IPM.Post after restore                                                                                               | 533271    |
| Unable to import miltiple exchange servers on the same time in Address Book Manager.                                                               | 535800    |
| Restored public folder message was not marked as read                                                                                              | 531482    |
| Users tab is removed from configuration when Archive Manager for Files is uninstalled and Archive Manager for Exchange is still there and opposite | 535398    |
| Error during script execution after upgrade                                                                                                    | 533447    |
| Searching for email From, To, Cc or Bcc is not working with special character(s) like "_"                                                          | 527393    |
| Restore mailbox wizard: Exception Index was out of range                                                                                           | 534042    |
| The application sometimes crashes when searching mailboxes in import mailbox wizard                                                                | 507060    |
| Failed to set Public Folders permission during Exchange Server import when folder name contain special characters                                  | 531289    |
| OWA: Missing values in web.config after repair                                                                                                    | 532724    |
| OWA: Missing information in print from preview                                                                                                    | 532735    |
| Configuration Manager is unexpectedly closed during script run for HSM                                                                             | 522957    |
| OWA: Grouping issue                                                                                                    | 531298    |
| PostProcessing: Server name in scope is case sensitive                                                                                             | 525073    |
| Restore from Advanced search results does not work for items archived by PST importer                                                              | 532137    |
| Unable to copy Public folder settings                                                                                                    | 531502    |
| Not able to select database type if you have installed SMTP, IMAP or OWA befor the package start                                                   | 531672    |

| Description                                                                                                    | Work Item |
|----------------------------------------------------------------------------------------------------|-----------|
| Public Folder wizard: Process folders recursively does not work correctly                                                            | 472704    |
| <b>OWA</b> : Destination folder window is not displayed during Print function from search result when Microsoft Print to PDF is used | 531867    |
| Restore to' does not work correctly in combination of On-prem and Online PF                                                          | 532076    |
| Wrong PAMSERVER in shortcut after email archiving                                                                                    | 535403    |
| Public folders: Unread message has been archived despite this option is disabled in advanced archived settings                       | 467672    |
| Archive wizard: No item was archived when filter was applied on specific folder                                                      | 534793    |
| ArchiveWeb: MFA Issue                                                                                                    | 532745    |
| Shortcut Sync job: Parent folder has been updated if ParentFolderSyncExcludeDeleted is enabled                                       | 534814    |
| Unable to crete folder in Public folder                                                                                              | 295957    |
| OWA: Unable to connect with remote powershell                                                                                        | 539940    |
| Addin: Search saved with wrong criteria                                                                                              | 536179    |
| Unable to archive with SMTP after upgrade to 8.7. Problem with case sensitivity in target mailbox                                    | 539584    |
| ArchiveWeb: Unable to load folder content for deleted mailbox                                                                        | 539411    |
| Addin: Load in Keyword search is not working correct                                                                                 | 532203    |
| Addin: Restore is not working in Shared mailbox                                                                                      | 536500    |
| Unable to import Exchange Online                                                                                                    | 539670    |
| Addin: Unable to connect to MAM server for all users.                                                                                | 533500    |
| Addin: 'Start with' and 'End with' operator is not working in search                                                                 | 540187    |
| OWA: Cannot read the configuration file due to insufficient permissions                                                              | 540039    |
| Home server is not updated for Public folder mailbox after sync                                                                      | 539656    |

| Description                                                                                                    | Work Item |
|----------------------------------------------------------------------------------------------------|-----------|
| Running post processing service is slowing down search speed                                                       | 536089    |
| PST import fails with the error: "Given key was not found in the dictionary"                                       | 539620    |
| HSM: Packer\Encryption\Task could not be deleted                                                                   | 401255    |
| Shortcut templates: Open email in EML format works only if 'Generate HTML shortcut' option is activated            | 365834    |
| Threshold settings: Find mailbox limit not displaying correct value                                                | 361965    |
| Group level retention: Apply recursively for group members checkbox has no impact                                  | 364862    |
| IPM.Post has a wrong icon in the Archive tab                                                                       | 514175    |
| Archive Size: Freeze for deleted user mailbox when EWS access method is used and 'Include Exchange size' activated | 504020    |
| Unable to change target store in packer async task                                                                 | 435548    |
| Unable to manage attached media stores                                                                             | 337734    |

| Description                                                                                                    | Work Item |
|----------------------------------------------------------------------------------------------------|-----------|
| Exclude message classes is still enabled when script is generated in group properties                                      | 362690    |
| Archive Wizard options 'Include mail folders' and 'Include non mail folders' options do not archive the respective folders | 363524    |
| PSTImporter: Cancel button is not working                                                                                  | 514157    |
| <b>PSTImporter</b> : If the folder name in PST Properties contain a backslash, folders are duplicated after import         | 523093    |
| Restore version: confirmation pop-up is not displayed                                                                      | 361021    |
| 64 bit extension: unable to configure without HTTPS                                                                        | 524440    |

| Description                                                                                                    | Work Item |
|----------------------------------------------------------------------------------------------------|-----------|
| Remove Archive size report from Settings                                                                                                    | 516691    |
| <b>OWA</b> : Unable to Restore, Forward, Reply restored item from search                                                                                    | 524613    |
| <b>ArchiveWeb</b> : Empty search result from search when Files and Exchange are installed and location properties in ArchiveWeb is set only for Exchange.   | 524787    |
| Missing domain for public folder mailboxes                                                                                                    | 524830    |
| ArchiveWeb/OWA: Wrong characters in message name after export messages to ZIP                                                                               | 523222    |
| OWA: Resize window issue when query is open                                                                                                    | 523254    |
| Synchronization Job: folders are not synchronized correctly                                                                                                 | 523781    |
| ArchiveWeb: Redirect to search template editor issue                                                                                                    | 525029    |
| ArchiveWeb: Paging is missing after resizing web browser window                                                                                             | 525030    |
| <b>ArchiveWeb</b> : Items marked for deletion are included in the selection after selecting 'Select all items in folder'                                    | 525159    |
| ArchiveWeb: UI issue in TAGS editor                                                                                                    | 525174    |
| <b>ArchiveWeb</b> : Shared mailboxes appear in searchable mailboxes even if they are not activated                                                          | 525175    |
| <b>OWA</b> : Unable to forward message when To field is empty and only Cc field contains recipient                                                          | 523955    |
| <b>ArchiveWeb</b> : Check linked mailboxes' checkbox was removed from ArchiveWeb configuration                                                              | 524838    |
| ArchiveWeb: Item details missing from retention history                                                                                                    | 524973    |
| Paging in Archive view is not working                                                                                                    | 525173    |
| Multiple uninstall issues                                                                                                    | 525260    |
| ArchiveWeb: Wrong table format after export to PDF or RTF                                                                                                   | 524874    |
| <b>ArchiveWeb</b> : Missing search server location settings in ArchiveWeb after ArchiveWeb and Archive Manager for Files are installed on different machine | 525074    |

| Description                                                                   | Work Item |
|-------------------------------------------------------------------------------|-----------|
| as Search                                                                     |           |
| Normal job was not able to process items for multiple Public Folder mailboxes | 528843    |
| PST Gatherer: 'Disable drive list' is not working                             | 363420    |
| Refresh item list not working correctly                                       | 364290    |
| EWS error during creation of lost folders in O365 Public Folder               | 523883    |
| OWA: Wrong format in print preview                                            | 524586    |
| OWA: Cannot archive via OWA addin                                             | 528227    |
| Unable to archive specific emails with EWS                                    | 528229    |
| Shortcut sync issues, delayed shortcuts are not promoted                      | 524785    |
| Error when new version of an email is created                                 | 528231    |
| Shortcuts are created when retention with no shortcut is used                 | 527094    |
| Unable to access Public Folders                                               | 527091    |
| Unable to install forms with HTTPS                                            | 529165    |

| Description                                                 | Work Item                    |
|-------------------------------------------------------------|------------------------------|
| Address Book synchronization issues                         | 518456                       |
| Advanced criteria are not copied during group settings copy | 362414                       |
| ArchiveWeb: Cannot export retention change request - ORACLE | 515207                       |
| ArchiveWeb: Empty folders are displayed in tree view        | 522699                       |
| ArchiveWeb: Multiple search fixes                           | 517030,<br>517757,<br>519033 |

| Description                                                                                                    | Work Item |
|----------------------------------------------------------------------------------------------------|-----------|
| ArchiveWeb: Unable to export one version of document in to PST                                                                                               | 274755    |
| ArchiveWeb: Unable to preview "Private" message                                                                                                    | 268580    |
| ArchiveWeb: Unable to restore items marked for deletion                                                                                                    | 516755    |
| Copy settings for groups and Public Folder sometimes do not work                                                                                             | 513440    |
| Database dates are not interpreted correctly                                                                                                    | 522735    |
| Embedded pictures missing when saving mail from Outlook                                                                                                    | 455847    |
| Error in Pool monitor: NotInitialized Exception from HRESULT: 0x800A0249                                                                                     | 517341    |
| Error restoring to M365 with EWS                                                                                                    | 514547    |
| HSM: "Unhandled exception" error during selecting of encryption key path                                                                                     | 514218    |
| HSM: HSM Server not updated in db after Manager service restart (Oracle)                                                                                     | 518686    |
| <b>HSM</b> : Move and copy async task is not started automatic after service restart                                                                         | 518783    |
| HSM: Schema compression - Excluded files are compressed                                                                                                    | 523430    |
| Lost RTF item cannot be restored (EWS)                                                                                                    | 517570    |
| Lost RTF item cannot be restored (EWS)                                                                                                    | 517570    |
| Mailbox and group sync fails on Office 365 groups and takes over 24 hours to finish                                                                          | 520615    |
| Mailbox Rights Manager: Failed to build mailbox tree error for mailbox deleted from Active Directory                                                         | 504719    |
| Message class changes when the email is restored (EWS)                                                                                                    | 517213    |
| Missing DB settings in Auditing after upgrade from 8.2 and higher                                                                                            | 515040    |
| Missing deleted user in Advanced search                                                                                                    | 522880    |
| Normal shortcut is getting created instead of delayed shortcut when "Lifetime calculated from:" is Received time and "Delay shortcut creation time" is 1 day | 362929    |
| Not able to connect to Exchange server from Address Book Manager                                                                                             | 519544    |

| Description                                                                                                    | Work Item |
|----------------------------------------------------------------------------------------------------|-----------|
| Outlook Add-In: Archive and restore is not working for Public Folders in specific scenarios                              | 520819    |
| <b>OWA</b> : Cannot access archived emails from OWA when all users are in M365 but EWS administrator is still on-premise | 520421    |
| OWA: Download EML - file name is not Subject but DOCID                                                                   | 455535    |
| OWA: recipient is displayed in TO after clicking reply all                                                               | 522962    |
| <b>OWA</b> : The remote procedure call failed. (Exception from HRESULT: 0x800706BE)                                      | 514686    |
| OWA: unable to delete group in search query                                                                              | 522959    |
| OWA: unable to restore items marked for deletion                                                                         | 514748    |
| PST Importer: It is not possible to import a PST in a Public Folder                                                      | 389000    |
| PST Importer: No PST file in Processed tab after successful import                                                       | 166682    |
| Restore fails for specific RTF messages                                                                                  | 517996    |
| Search in console doesn't return any result                                                                              | 515312    |
| Searches are not returning results                                                                                       | 520510    |
| Shortcut Sync job completed without item processing                                                                      | 515935    |
| Shortcut sync job never ends                                                                                             | 518568    |
| Shortcut Sync job with some options does not work for Public Folders                                                     | 520232    |
| SMTP: unable to connect with TLS                                                                                         | 521943    |
| Some message classes cannot be restored (EWS)                                                                            | 517210    |
| Sync Job: ISARCHIVED is not changed from 1 to 0 after moving items between folders (Oracle)                              | 523551    |
| Unable to get search results from journal mailbox                                                                        | 517667    |
| Unable to index emails with FAX attachments                                                                              | 517084    |
| Unable to synchronize mailboxes                                                                                          | 520827    |

| Description                                                                                                | Work Item |
|----------------------------------------------------------------------------------------------------|-----------|
| A process in the import mailbox wizard is not canceled by clicking Cancel                                  | 507062    |
| <b>ArchiveWeb</b> : "Lock/Unlock document" not working for Folder/Search operations                        | 513516    |
| <b>ArchiveWeb</b> : Empty table after click on update in SEARCH SERVERS and new row is created             | 481594    |
| <b>ArchiveWeb</b> : Keyword search is not working for some conditions                                      | 504514    |
| ArchiveWeb: Limited results displayed in archive tab                                                       | 513441    |
| <b>ArchiveWeb</b> : Operations over search result with version does not work correctly for multi-selection | 507727    |
| <b>ArchiveWeb</b> : Preview and download in search is not working if https is configured for exchangePamWS | 497758    |
| ArchiveWeb: Retention time is not displayed correctly in search result preview                             | 513333    |
| ArchiveWeb: Unable to change a profile value two times on ORACLE                                           | 514466    |
| ArchiveWeb: Unable to log in                                                                               | 513594    |
| ArchveWeb: Tasks window does not open                                                                      | 513612    |
| Blue screen error mamflt.sys                                                                               | 504831    |
| Cannot archive with job when there are excluded classes                                                    | 503986    |
| Cannot log archive web after when GCC High (MFA) is added                                                  | 503717    |
| Can't expand folders in the archive tab which affects deleted Active Directory users.                      | 504325    |
| Change "Shortcut to user assignment" to "Shortcut template assignment"                                     | 504713    |
| Clicking on AddressBook mailboxes leads to a long load time (1 minute)                                     | 502864    |
| Compatibility issues with GCC High                                                                         | 499725    |

| Description                                                                                   | Work Item |
|-----------------------------------------------------------------------------------------------|-----------|
| Configuration manager stops working when the script runs for the Users tab                    | 513179    |
| Deleted user/group is not removed from ArchiveWeb permissions                                 | 505503    |
| Duplicated users in Address book                                                              | 512480    |
| Failed to update Microsoft 365 Mailbox Folder Permissions                                     | 506915    |
| Logon to archiveweb no longer working after Migrating to Microsoft 365                        | 484491    |
| Mailbox items do not appear if paging is turned off                                           | 512497    |
| Mailbox marked for deletion should be automatically removed from all groups                   | 504347    |
| Mailboxes are displayed twice during mailbox import wizard                                    | 461745    |
| Manual group update issue                                                                     | 512774    |
| Microsoft 365 group membership is lost after AddressBook sync                                 | 504873    |
| Missing read only flag in HSM in some scenarios                                               | 506811    |
| OWA: Missing embedded pictures after reply, forward, print                                    | 513418    |
| <b>OWA</b> : The search for archived mail does not show any results                           | 512483    |
| OWA: Unable to archive/restore items in multi-location environment                            | 481929    |
| OWA: Unable to expand search clause                                                           | 513578    |
| OWA: Unable to search with multiple search servers                                            | 481924    |
| <b>OWA</b> : Unable to use OWA when basic authentication is disabled.                         | 514462    |
| Page loaded empty for mailbox folder in Mailboxes tab                                         | 512707    |
| Post Process plugin fails with date error                                                     | 502943    |
| Post-processing maximizing CPU with 99 - 100 % utilization                                    | 506906    |
| <b>PST Gatherer</b> : Search PST files in profiles is not working for Outlook 2013 and higher | 486275    |
| Remove "Always generate attachment links" from Options                                        | 462488    |

| Description                                                                                          | Work Item |
|----------------------------------------------------------------------------------------------------|-----------|
| Rename "Outlook Addin permissions" to "Clients permissions "                                         | 504895    |
| Reply issue with archived email where emails are not hyperlinked and appear as strings without email | 499292    |
| Restore wizard not working for Public Folders                                                        | 507026    |
| Search does not work for some fields and operators                                                   | 505533    |
| Slow paging                                                                                          | 503288    |
| SP_MoveMails for Oracle                                                                              | 501213    |
| Unable to authorize access to Google Drive                                                           | 499203    |
| Unable to load mailboxes from Microsoft 365                                                          | 504398    |

| Description                                                                    | Work Item |
|--------------------------------------------------------------------------------|-----------|
| AddressBook Group Sync issue                                                   | 485093    |
| All mailboxes were marked as deleted                                           | 486201    |
| Archive Manager Exchange Edition 8.3 OWA Extension: support offline connection | 489695    |
| ArchiveWeb: Drag and drop grouping is not working                              | 480725    |
| ArchiveWeb: Export.xls file is using wrong template for Exchange               | 454152    |
| ArchiveWeb: Inactive mailboxes are still visible in search tab                 | 481541    |
| ArchiveWeb: Journal mailboxes not visible in search tab                        | 482237    |
| ArchiveWeb: Keyword search does not work                                       | 481428    |
| ArchiveWeb: No data displayed in web search - but shows results number         | 488696    |
| ArchiveWeb: No data to display after searching in versions                     | 484636    |

| Description                                                                                               | Work Item |
|----------------------------------------------------------------------------------------------------|-----------|
| <b>ArchiveWeb</b> : No search result from second location in top search box for multilocation environment | 481546    |
| ArchiveWeb: search result disappears when switching pages                                                 | 487523    |
| ArchiveWeb: search results sorting does not work                                                          | 497554    |
| Archiving German special characters in SMIME encrypted mail with EWS causes a formatting error            | 459787    |
| Cannot open an embedded attachment in RTF message over attachment link                                    | 476500    |
| Disk space issue during Lucene optimization                                                               | 497080    |
| Emails with VCARD attachments not archived                                                                | 155284    |
| Error during restore some item from O365                                                                  | 484090    |
| Error in synchronize mailbox folder permissions when a folder name contains a backslash                   | 454519    |
| Exchange synchronization cannot be stopped                                                                | 469193    |
| Failed to synchronize with the license server                                                             | 484537    |
| Failures in synchronization logs                                                                          | 479866    |
| Getting an error when trying to switch to MAPI Connections from the address book manager                  | 484319    |
| Keyword search doesn't work, wrong result or only some.                                                   | 483634    |
| Mailboxes and groups which were not found on exchange should be marked as deleted and deactivated         | 481313    |
| Manager service crash during archiving                                                                    | 481401    |
| Not able to get search result from specific query.                                                        | 483519    |
| Outlook AddIn: 'Create new copy' button is not working                                                    | 478861    |
| Outlook AddIn: Language inconsistency                                                                     | 486251    |

| Description                                                                      | Work Item |
|----------------------------------------------------------------------------------|-----------|
| Outlook Addin: Wrong subject in preview after second version creation (only EWS) | 478938    |
| OWA: HTML formatting issue                                                       | 474121    |
| OWA: search not working                                                          | 480110    |
| Post Processing - Processing of failed items throws DISPLAYNAME missing error    | 486885    |
| Post-processing causes deadlocks in the system                                   | 497555    |
| Search query cannot be edited, not saved into SQL                                | 483731    |
| Search result issue on multi-location environment                                | 485984    |
| Shortcut Repair failing to update old archived messages.                         | 484182    |
| SMTP server is not archiving >> error reading retention category                 | 480727    |
| Some groups are not getting updated and lot of errors in log                     | 483291    |
| The Group members of imported static AD-Groups disappears.                       | 487007    |
| The indexing of the journal archive runs very slow                               | 483528    |
| Unable to collect all emails from O365 when specific email address is excluded   | 491682    |
| Unable to import dynamic distribution groups                                     | 480290    |
| Unable to see additional\shared mailbox addin                                    | 492351    |
| Unexpected mailbox deactivation after synchronization.                           | 498762    |
| User roles dialog - cannot add user with DC in the name                          | 478915    |

| Description                                                          | Work Item |
|----------------------------------------------------------------------|-----------|
| Archiving items in a shared mailbox through OWA 2016 throws an error | 411412    |

| Description                                                                                                  | Work Item |
|----------------------------------------------------------------------------------------------------|-----------|
| The Microsoft Exchange server overrides folder permissions set in Archive Manager for Exchange               | 452522    |
| Email forwarding from shared mailboxes in OWA throws an error                                                | 456217    |
| Archived emails show up as read-only emails                                                                  | 466978    |
| Restoring an archived email throws an error                                                                  | 467164    |
| Archive Manager stops responding during a PST export                                                         | 467172    |
| Unable to archive draft emails with EWS                                                                      | 469063    |
| The EWS archiving process backlogs unread items                                                              | 469410    |
| AddressBook Manager throws the error: no reference on object                                                 | 469553    |
| When a mailbox is removed from Exchange, the archived mailbox is not deactivated                             | 470808    |
| Archive Manager Outlook add-in prompts for a server connection while offline                                 | 473782    |
| Incorrect OWA URL appears for the O365 URL setting after installing the OWA extension                        | 478426    |
| Search does not return all sent items                                                                        | 456866    |
| Sorting does not work in ArchiveWeb                                                                          | 464223    |
| Nscale File Service in HSM cannot be deployed                                                                | 464225    |
| Repeat search results are incorrect                                                                          | 464519    |
| Universal Access has a high memory consumption                                                               | 464563    |
| PostProcessing throws an error: SQL Error: ORA-01422: exact fetch returns more than requested number of rows | 468166    |
| The ArchiveWeb permissions displays O365 Users with their SID number instead of a username                   | 469607    |
| Stability issues with ArchiveWeb                                                                             | 470520    |

| Description                                                                                                    | Work Item |
|----------------------------------------------------------------------------------------------------|-----------|
| High data traffic occurs between the Archive Manager (Archive server) and the database server                        | 473071    |
| Messages archived with the <i>Delay shortcut creation</i> option loses its formatting when the shortcut is repaired. | 479438    |

The following is a list of issues addressed in this release including build  $8.2.0.275\,$ 

| Description                                                  | Work Item |
|--------------------------------------------------------------|-----------|
| OWA extensions uses an incorrect cache folder                | 319674    |
| Search with special characters does not work                 | 334025    |
| The recurring appointment and task elements are not archived | 336694    |
| Search operations cause a high CPU load                      | 346311    |
| ArchiveWeb logins cause event viewer entries                 | 346314    |
| Outlook Add-In and ArchiveWeb search results differ          | 359144    |
| Export of items from search results fail                     | 359152    |
| Search results are not displayed                             | 367714    |
| OWA Plugin displays an application error                     | 378387    |
| Outlook Add-In does not load on Windows 10 client            | 389798    |
| Postprocess Plugin stops responding                          | 392656    |
| PGP encrypted emails can not be displayed in the preview     | 393002    |
| MAMExHandler issue during the opening of archived emails     | 400366    |
| Wrong receive date when restoring items from Public          | 402854    |
| Archive Manager Sync job stops responding                    | 404007    |
| IPM.FAX items cannot be archived with EWS                    | 400368    |

| Description                                                        | Work Item |
|--------------------------------------------------------------------|-----------|
| Failed to open folders that contain more than 1 million items      | 407387    |
| Deleted users from O365 still consume a license in Archive Manager | 407694    |
| Error during archive of new emails                                 | 409826    |
| ArchiveWeb search in additional location does not work             | 411409    |
| Outlook issue for opening archived emails on a terminal server     | 413278    |
| Outlook Offline cache issue                                        | 413609    |
| Archiving of new items is not possible                             | 415329    |
| High CPU load for SMTP Service and WS File Processor Service       | 418111    |
| Restore wizard fails to process objects                            | 419792    |
| Restore into Public Folders does not work                          | 419792    |
| Archive Manager license issue after synchronization                | 419793    |
| Select all rows does not work in ArchiveWeb                        | 420747    |
| SSL Connection error to O365 German tenant                         | 424996    |
| Delayed shortcuts cannot be created                                | 425659    |
| Failed to archive user mailboxes                                   | 426255    |
| Issue with SMTP archiving                                          | 430328    |
| Issues with Outlook archiving                                      | 431700    |
| HSM packer task does not work                                      | 431701    |
| Wrong last access date for archived content on iCas storage        | 432184    |
| ExchangePamWS page not accessible                                  | 434715    |
| The shortcut attachment is still available as the original         | 434982    |
| Unable to connect with a local user to Simple Path store           | 436365    |

| Description                                                                                           | Work Item |
|----------------------------------------------------------------------------------------------------|-----------|
| Outlook Add-In offline cache does not work                                                            | 436758    |
| Email is not displayed correctly after a restore                                                      | 442675    |
| Journal archiving with EWS and custom VB script does not work                                         | 446410    |
| Restore to additional mailboxes does not work with Outlook Add-In                                     | 447822    |
| Unable to search, import and synchronize groups and mailboxes from different domains or child domains | 462657    |
| ArchiveWeb: Unexpected behavior when the "Show public folders" permission is deactivated              | 463940    |
| Shortcut with delete original settings does not work as expected                                      | 464252    |
| ArchiveWeb: Unable to use some functions when Turkish language is set                                 | 464366    |
| ArchiveWeb: Maximum number of search results does not work as expected                                | 464599    |
| ArchiveWeb: Preview of versions in ArchiveWeb does not work as expected                               | 465191    |
| ArchiveWeb: New version of a document does not display the body                                       | 465216    |

| Description                                                                                                    | Work Item |
|----------------------------------------------------------------------------------------------------|-----------|
| Email body is not displayed correctly if the text contains a special character.                                    | 344739    |
| Export from search results to PST does not work                                                                    | 408998    |
| Office365 Users cannot see content if <b>ArchiveWeb</b> is used for Archive Manager for Exchange and Files Edition | 414406    |
| Unable to open archived mailboxes in Enterprise Manager                                                            | 415448    |

The following is a list of issues addressed in this release.

| Description                                                                        | Work Item |
|------------------------------------------------------------------------------------|-----------|
| ArchiveWeb logon not possible after migration to O365                              | 358402    |
| Synchronization for o365 groups does not import all O365 members                   | 358402    |
| Notification service stopped sending email messages                                | 337287    |
| High memory consumption due to the EPExchangeSV component                          | 346701    |
| Archive Manager Installer does not recognize installed Outlook version             | 383748    |
| The OWA extension requires the installation of .NET 4.6.1 on Exchange 2010 servers | 395964    |
| Email address disappeared when trying to reply on an archived email                | 398076    |
| Improvement of Multithreading handling for archiving process                       | 396654    |
| Read receipts will be sent after archiving                                         | 379890    |
| Original attachments are not replaced after archiving with HTML links              | 404103    |
| ArchiveWeb tags are not sorted alphabetically                                      | 398111    |
| From and To fields are not visible when forwarding archived emails in OWA 2013     | 364370    |

## **Version 8.0.136**

| Description                                                     | Work item |
|-----------------------------------------------------------------|-----------|
| HSM KOMpliance store service crashes during HSM store operation | 389955    |

The following is a list of issues addressed in this release.

| Description                                                                             | Work item |
|-----------------------------------------------------------------------------------------|-----------|
| EWS: Archiving throws an error (404 Page Not Found) during job-based archiving.         | 378210    |
| HSM: NetApp SnapLock setting does not set proper LAST ACCESS DATE                       | 367040    |
| MAPI: RPC errors (The service is not available: 0x800706BA) during job-based archiving. | 379736    |

## **Version 8.0.121**

The following is a list of issues addressed in this release.

| Description                                | Work item |
|--------------------------------------------|-----------|
| Cumulating MSG files in temp folder        | 372930    |
| Error during AM Exchange Oracle script run | 373129    |

## **Version 8.0.107**

| Description                                                          | Work item |
|----------------------------------------------------------------------|-----------|
| Unable to open HTML attachment links from Outlook due to SQL timeout | 276924    |
| Add-In silent installer does not add correct server names            | 279034    |
| Difference in displaying archived emails in Outlook than in AM       | 280090    |

| Description                                                         | Work item |
|---------------------------------------------------------------------|-----------|
| Script error when the mailbox is archived through the job           | 280402    |
| Addin is not opening shortcuts                                      | 284250    |
| Unable to add Office 365 Server                                     | 292277    |
| AddIn cannot connect to AM                                          | 293204    |
| Extend SMTP allowed IPs handling                                    | 297860    |
| High CPU load on SQL during PP Indexing                             | 299444    |
| MAM Manager service not responding                                  | 302332    |
| Addin offline cache limit behavior                                  | 302773    |
| Importing mailboxes from Exchange returns no users                  | 303718    |
| Not possible to archive with retention over ~ 200 months            | 305339    |
| Mailbox update throws an error in Addressbook manager               | 305344    |
| MAMExHandler crashing during migrations                             | 305922    |
| Slow indexing (Less than 15k per hour)                              | 306425    |
| O365 connection always responds that the credentials are incorrect. | 306624    |
| Centerra timeouts during migration                                  | 306873    |
| Inconsistent keyword search results                                 | 307086    |

| Description                                                            | Work item |
|------------------------------------------------------------------------|-----------|
| Ceyoniq: Information from header disappearing after archiving          | 308774    |
| AW The search still shows mailboxes from the previous search           | 309043    |
| AW Template of the search cannot be shared, as the grid in AW is empty | 309048    |
| AW keyword searches slow                                               | 310023    |
| AW search is hanging if we add email addresses to the advanced tab     | 310519    |
| OWA extensions through an error in combination OWA balancer            | 311378    |
| High CPU and Memory load by Search Service                             | 312002    |
| Shortcuts not working after migration to Office 365                    | 312732    |
| Scheduler Service is hanging after job runs                            | 313671    |
| Apostrophes in AW keyword                                              | 315057    |
| Shortcut sync job is stuck due to exhausted system resources           | 315089    |
| AME not deleting journal emails after archived                         | 315274    |
| SMTP service does not work with O365                                   | 316467    |
| HSM Asynchronous packer not able to move HSM GZip files                | 318223    |
| AW restore does not work                                               | 320437    |
| Failed to archive into S3 object storage                               | 321608    |

| Description                                                          | Work item |
|----------------------------------------------------------------------|-----------|
| Import of room and equipment mailboxes is not possible               | 323893    |
| Address book sync deactivating users                                 | 325610    |
| MAPI Service crashes periodically                                    | 325611    |
| AW7 - keyword + receiveDate + advanced options does not work         | 329682    |
| Error while opening archived emails                                  | 335213    |
| Restore wizard - Unable to restore lost items when the filter is set | 336484    |
| EPExchangeSV High Memory Consumption                                 | 346701    |
| SMTP archiving - High CPU usage                                      | 349294    |
| OWA preview is empty in combination with OWA load balancer           | 350480    |
| AW7 shows no subfolders for mailbox                                  | 354709    |
| Index out of range                                                   | 359150    |
| Migration jobs are causing almost 100% CPU usage on SQL server       | 359326    |

# **System Requirements**

The requirements described below are applicable for installing the Archive Manager for Exchange application components, and are compatible with the following Microsoft Exchange servers:

- Microsoft Exchange Server 2016
- Microsoft Exchange Server 2019
- Microsoft 365 (Exchange Online)

NOTE: System requirements for optional components of the Archive Manager for Exchange are described in the corresponding document for each optional component. You may have to exclude users of Archive Manager for Exchange from modern authentication policies, in on-premise environments with Exchange 2019 CU13 and later. Contact Quest Technical **Support Resources** for more information.

#### Hardware

| Component                 | Minimum specification | Recommended specification |
|---------------------------|-----------------------|---------------------------|
| Number of Processor Cores | 4                     | 8                         |
| Main Memory               | 4 GB                  | 12 GB                     |
| Hard Disk                 | 10 GB                 | 10 GB                     |

NOTE: The application, log files and cache folders require 10 GB of HDD space. If the Archive Manager for Exchange server includes the database, and is used as a local storage for archived messages as well, then the Hard Disk size must be revised upwards to add more space for the database and the file store.

### **Operating System**

- Windows Server 2016
- Windows Server 2019
- Windows Server 2022
- **NOTE:** Latest updates and service packs for servers are recommended.

#### **Windows Server Roles**

- Web Server (IIS)
  - Web Server > Common HTTP Features > HTTP Redirection
  - Web Server > Performance > Dynamic Content Compression
  - Web Server > Security > Basic Authentication
  - Web Server > Security > Windows Authentication
  - Web Server > Application Development
    - .NET Extensibility 4.5 or later
    - ASP.NET 4.5 or later

- o Management Tools > IIS 6 Management Console
- o Management Tools > IIS 6 Management Compatibility > IIS 6 Metabase Compatibility
- Management Tools > Management Service

#### **Windows Features**

- Remote Server Administration Tools
  - Role Administration Tools > AD DS and AD LDS Tool > Active Directory module for Windows PowerShell
    - NOTE: Ensure that PowerShell can communicate between the Archive Manager server and the Exchange server and between the Archive Manager server and the domain controller
- .NET Framework 4.8 Features / .NET Framework 4.8
- .NET Framework 4.8 Features / ASP.NET 4.8
- .NET Framework 4.8 Features / WCF Services (all checkboxes under this item)

### Redistributable packages

- Microsoft Visual C++ 2013 Redistributable Package (x64)
- Microsoft Visual C++ 2015-2022 Redistributable Package (x64)
- Microsoft Visual C++ 2015-2022 Redistributable Package (x86)

#### .NET 4.8

Download and install .NET Framework 4.8 from the following link:

https://dotnet.microsoft.com/en-us/download/dotnet-framework/thank-you/net48-web-installer

#### Microsoft Outlook

The table below identifies the mail clients that are supported for use together with each version of Exchange. Supported clients are identified by a check mark ( $\checkmark$ )

| Client                | Exchange 2019 | Exchange 2016 |
|-----------------------|---------------|---------------|
| Microsoft 365         | <b>√</b>      | <b>√</b>      |
| Outlook 2021 (32-bit) | ✓             | ✓             |
| Outlook 2019 (32-bit) | ✓             | ✓             |

| Outlook 2016 (32-bit) | √1 | √1 |
|-----------------------|----|----|
|                       |    |    |

NOTE: 1 - Supported with the latest Office service pack and public updates.

#### **Database Servers and Drivers**

- Microsoft SQL Server 2014 to Microsoft SQL Server 2022
  - o Microsoft OLE DB Driver 18 for SQL Server, or newer
- Azure SQL Database
- Oracle 19c
  - Oracle client (x86 or x64)

#### **Web Browsers**

Web browsers are required for ArchiveWeb and is included here because ArchiveWeb is installed automatically if Express installation is considered.

- Microsoft Edge current version
- Mozilla Firefox current version
- Chrome current version
- Opera current version

#### **Additional Information**

- Installation of Archive Manager application components on a Microsoft Exchange Server or Domain Controller are not supported.
- The software installs web applications in the Default Web Site. This could cause conflict with other applications like Microsoft CRM or Microsoft SharePoint. To change the installation website, manual changes are required after the installation. Please contact Technical support in such cases.
- Archive Manager for Exchange is fully supported in a virtualized environment.

### **Notes and Notices**

### **Upgrade Considerations**

A full database backup before the upgrade is strongly recommended.

Upgrades from Archive Manager for Exchange 8.2 or later releases are supported. If Archive Manager for Exchange products or components are installed on other computers in a distributed architecture, all products or components must be updated to the same version.

# **Product Licensing**

Archive Manager for Exchange is available for a free trial. The free trial is valid for 30 days (date of first login + 29 more days).

- 1. Go to <a href="https://www.quest.com/products/archive-manager-for-exchange">https://www.quest.com/products/archive-manager-for-exchange</a>
- 2. Click the **Download Free Trial** button.
- 3. Fill and submit the **Download Your Free Trial** form.
- 4. Download the installer from the link in the email you receive from Quest.
- 5. Verify the System Requirements and install Archive Manager for Exchange.

### Steps to activate your license online

- 1. Run the installation wizard from the Quest Archive Manager Installation Package.
- 2. Follow the installation steps until you reach the **Checking Prerequisites** page.

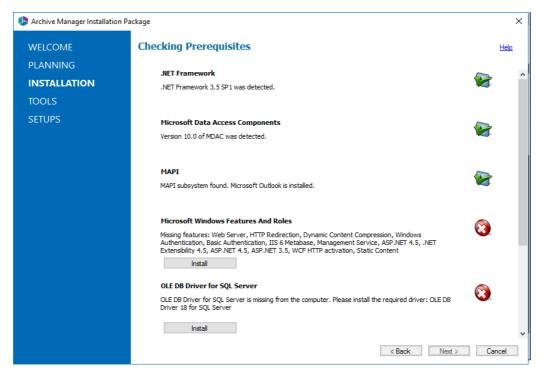

3. Click Validate your license button for the Archive Manager for Exchange product license. The Activate License Key window appears.

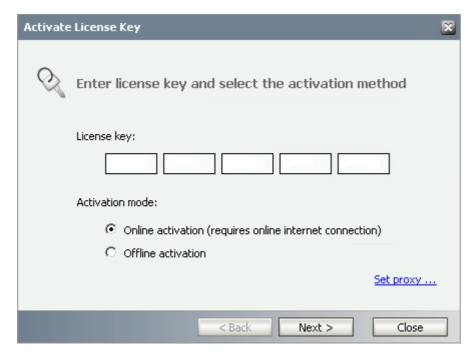

- 4. Enter your license key and click Next.
  - NOTE: If the internet access is filtered out by proxy on the Archive Manager server, click the **Set proxy** link to enter the respective parameters.
- 5. The license will be validated and you can continue the installation.
- NOTE: See the Archive Manager for Exchange 8.9 Quick Start Guide for more information about online and offline license activation.

# **Third Party Contributions**

This product contains the following third-party components.

| Component              | License or Acknowledgement                                                                                                    |
|------------------------|----------------------------------------------------------------------------------------------------|
| ACryptoHashNet 1.0     | Use of this copyright is governed by the GNU Library General Public License 2.0 license. Copyright © It-Project (http://it-project.ru/). All rights reserved.  The source code for this component is available at https://opensource.quest.com/releases/ACry ptoHashnet-1.0.zip |
| Antlr3.Runtime 3.5.0.2 | Use of this copyright is governed by the New BSD 3-Clause license. Copyright © 2013 Sam Harwell. All rights reserved.                                                                                                    |

| AWSSDK.Core 3.3.103.59                        | Use of this copyright is governed by the Apache 2.0 license. Copyright © 2009-2019, Amazon Web Services, Inc. or its affiliates. All rights reserved.                                                                                                    |
|-----------------------------------------------|----------------------------------------------------------------------------------------------------|
| AWSSDK.S3 3.3.106.1                           | Use of this copyright is governed by the Apache 2.0 license. Copyright © 2009-2019, Amazon Web Services, Inc. or its affiliates. All rights reserved.                                                                                                    |
| Azure.Storage.Blobs 12.15.1                   | Use of this copyright is governed by the MIT license. Copyright © 2015 Microsoft. All rights reserved.                                                                                                    |
| Azure.Storage.Common 12.14.1                  | Use of this copyright is governed by the MIT license. Copyright © 2015 Microsoft. All rights reserved.                                                                                                    |
| DevExpress ASP.NET WebForms Controls 22.2.6.0 | Use of this copyright is governed by the <a href="DEVELOPEREXPRESS INC">DEVELOPEREXPRESS INC</a> end-user license. Copyright © 1998-2018 Developer Express Inc., Copyright © jQuery Foundation and other contributors (http://jquery.com/), Copyright © Knockoutjs.com (http://knockoutjs.com/), Copyright © Software Freedom Conservancy, Inc. (http://jquery.org/license), Copyright © 2010, Ajax.org B.V. (https://github.com/ajaxorg/ace/blob/master/LICENSE), Copyright © 2007-2013 Einar Lielmanis and contributors. (https://github.com/beautify-web/js-beautify/blob/master/LICENSE), Copyright 2015 Marijn Haverbeke (https://codemirror.net/LICENSE). All trademarks or registered trademarks are property of their respective owners |
| EsuDotNet 1.4.1.16                            | Use of this copyright is governed by the New BSD 3-Clause license. Copyright © 2008 Google, Inc. All rights reserved.                                                                                                    |
| Google APIs Client Library for .NET 1.57.0    | Use of this copyright is governed by the Apache 2.0 license. Copyright © 2021 Google LLC. All rights reserved.                                                                                                    |
| JQuery 2.1.4                                  | Use of this copyright is governed by the MIT license. Copyright © 2015 The jQuery                                                                                                    |

|                                        | Foundation. All rights reserved.                                                                                                    |
|----------------------------------------|----------------------------------------------------------------------------------------------------|
| Log4Net 2.0.12.0                       | Use of this copyright is governed by the Apache 2.0 license. Copyright © 2004-2017 The Apache Software Foundation. All rights reserved.                                                                                                    |
| Lucene.Net 3.0.3                       | Use of this copyright is governed by the Apache 2.0 license. This product includes software developed by the Apache Software Foundation (http://www.apache.org). Copyright © 2012 The Apache Software Foundation. All rights reserved.                                                                                                    |
| Microsoft ASP.NET MVC 5.2.9            | Use of this copyright is governed by the Apache.2.0 license. Copyright © Microsoft Corporation. All rights reserved.                                                                                                    |
| Microsoft Azure Client Pipeline 1.30.0 | Use of this copyright is governed by the MIT license. Copyright © Microsoft Corporation. All rights reserved.                                                                                                    |
| Microsoft.Bcl.AsyncInterfaces 7.0.0    | Use of this copyright is governed by the MIT license. Copyright © .NET Foundation and Contributors. All rights reserved.                                                                                                    |
| Microsoft.Identity.Client 4.12.0       | Use of this copyright is governed by the MIT license (for microsoft-authentication-library 1.0). Copyright © Microsoft Corporation. All rights reserved.                                                                                                    |
| Microsoft.IdentityModel 6.32           | Use of this copyright is governed by the MIT license. Portions utilize Microsoft Windows Media Technologies. Copyright © Microsoft Corporation. All rights reserved.                                                                                                    |
| Microsoft.Net.Http 2.2.29              | Use of this copyright is governed by the Microsoft .NET Framework 2.0 license. Copyright © Microsoft Corporation. All rights reserved. This product contains the Microsoft .NET Framework. You may perform benchmarking only if you comply with the restrictions documented in the license for this component as well as all other applicable licenses. |

| Microsoft.Owin 4.2.2     | Use of this copyright is governed by the <a href="Apache.2.0">Apache.2.0</a> license. Copyright © Microsoft Corporation. All rights reserved.                                                                                                    |
|--------------------------|----------------------------------------------------------------------------------------------------|
| Mono.Security 2.0.0      | Use of this copyright is governed by the MIT license.                                                                                                    |
| Newtonsoft.Json 13.0.3   | Use of this copyright is governed by the MIT license. Copyright © 2007 James Newton-King. All rights reserved.                                                                                                    |
| NMail 1.0                | Use of this copyright is governed by the Apache.2.0 license. Copyright © 2004-2006 Luke Quinane and Daniel Frampton.                                                                                                    |
| NPOI 1.2.3.0             | Use of this copyright is governed by the <a href="Apache.2.0">Apache.2.0</a> license.                                                                                                    |
| office.js 1.1.10         | Use of this copyright is governed by the MIT license. Copyright © 2014 Yehuda Katz, Tom Dale, Stefan Penner and contributors (Conversion to ES6 API by Jake Archibald). All rights reserved.                                                                                 |
| Rackspace.CloudFiles 2.0 | Use of this copyright is governed by the MIT license. Copyright © 2009, Rackspace US, Inc.                                                                                                    |
| SharpZipLib 1.3.3        | Use of this copyright is governed by the MIT license. Copyright © 2000-2021 SharpZipLib Contributors                                                                                                    |
| UTF.Unknown 2.5.1        | The library is subject to the Mozilla Public License 1.1 (the "License"). Alternatively, it may be used under the terms of either the GNU General Public License Version 2 or later (the "GPL"), or the GNU Lesser General Public License Version 2.1 or later (the "LGPL"). |
| WebGrease 1.6.x          | Use of this copyright is governed by the Apache.2.0 license. Copyright © 2012 Microsoft Corporation. All rights reserved.                                                                                                    |
| XPDF (pdftotext) 3.03    | Use of this copyright is governed by the GNU General Public License Version 3. Copyright © 1996-2011 Glyph & Cog, LLC. All rights reserved.                                                                                                    |

|                | The source code for this component is available at <a href="https://opensource.quest.com/releases/xpdf-3.03.tar.gz">https://opensource.quest.com/releases/xpdf-3.03.tar.gz</a>                                                                                                    |
|----------------|----------------------------------------------------------------------------------------------------|
| ZedGraph 5.1.5 | Use of this copyright is governed by the GNU Lesser General Public License Version 2.1. Copyright © 2003-2007 John Champion. All rights reserved.  The source code for this component is available at <a href="https://opensource.quest.com/releases/zedgraph.source.v515.zip">https://opensource.quest.com/releases/zedgraph.source.v515.zip</a> |
| zlib 1.2.5     | Use of this copyright is governed by the zlib 1.2.5 license. Portions copyright © 1995-2010 Jean-loup Gailly and Mark Adler All rights reserved.                                                                                                    |

## **Third-Party License Information**

License details of selected third-party licenses are reproduced here for your convenience. For more third-party license information, see <a href="https://www.quest.com/legal/third-party-">https://www.quest.com/legal/third-party-</a> licenses.aspx.

### The Apache Software License, Version 1.1

Copyright © 2000 The Apache Software Foundation. All rights reserved.

Redistribution and use in source and binary forms, with or without modification, are permitted provided that the following conditions are met:

- 1. Redistributions of source code must retain the above copyright notice, this list of conditions and the following disclaimer.
- 2. Redistributions in binary form must reproduce the above copyright notice, this list of conditions and the following disclaimer in the documentation and/or other materials provided with the distribution.
- 3. The end-user documentation included with the redistribution, if any, must include the following acknowledgment: "This product includes software developed by the Apache Software Foundation (http://www.apache.org/)." Alternately, this acknowledgment may appear in the software itself, if and wherever such third-party acknowledgments normally appear.
- 4. The names "Apache" and "Apache Software Foundation" must not be used to endorse or promote products derived from this software without prior written permission. For written permission, please contact apache@apache.org.

5. Products derived from this software may not be called "Apache", nor may "Apache" appear in their name, without prior written permission of the Apache Software Foundation.

THIS SOFTWARE IS PROVIDED "AS IS" AND ANY EXPRESSED OR IMPLIED WARRANTIES, INCLUDING, BUT NOT LIMITED TO, THE IMPLIED WARRANTIES OF MERCHANTABILITY AND FITNESS FOR A PARTICULAR PURPOSE ARE DISCLAIMED. IN NO EVENT SHALL THE APACHE SOFTWARE FOUNDATION OR ITS CONTRIBUTORS BE LIABLE FOR ANY DIRECT, INDIRECT, INCIDENTAL, SPECIAL, EXEMPLARY, OR CONSEQUENTIAL DAMAGES (INCLUDING, BUT NOT LIMITED TO, PROCUREMENT OF SUBSTITUTE GOODS OR SERVICES; LOSS OF USE, DATA, OR PROFITS; OR BUSINESS INTERRUPTION) HOWEVER CAUSED AND ON ANY THEORY OF LIABILITY, WHETHER IN CONTRACT, STRICT LIABILITY, OR TORT (INCLUDING NEGLIGENCE OR OTHERWISE) ARISING IN ANY WAY OUT OF THE USE OF THIS SOFTWARE, EVEN IF ADVISED OF THE POSSIBILITY OF SUCH DAMAGE.

This software consists of voluntary contributions made by many individuals on behalf of the Apache Software Foundation. For more information on the Apache Software Foundation, please see http://www.apache.org/.

Portions of this software are based upon public domain software originally written at the National Center for Supercomputing Applications, University of Illinois, Urbana-Champaign.

### The Apache Software License, Version 2.0

January 2004 (<a href="http://www.apache.org/licenses/">http://www.apache.org/licenses/</a>)

TERMS AND CONDITIONS FOR USE, REPRODUCTION, AND DISTRIBUTION

#### 1. Definitions.

"License" shall mean the terms and conditions for use, reproduction, and distribution as defined by Sections 1 through 9 of this document.

"Licensor" shall mean the copyright owner or entity authorized by the copyright owner that is granting the License.

"Legal Entity" shall mean the union of the acting entity and all other entities that control, are controlled by, or are under common control with that entity. For the purposes of this definition, "control" means (i) the power, direct or indirect, to cause the direction or management of such entity, whether by contract or otherwise, or (ii) ownership of fifty percent (50%) or more of the outstanding shares, or (iii) beneficial ownership of such entity.

"You" (or "Your") shall mean an individual or Legal Entity exercising permissions granted by this License.

"Source" form shall mean the preferred form for making modifications, including but not limited to software source code, documentation source, and configuration files.

"Object" form shall mean any form resulting from mechanical transformation or translation of a Source form, including but not limited to compiled object code, generated documentation, and conversions to other media types.

"Work" shall mean the work of authorship, whether in Source or Object form, made available under the License, as indicated by a copyright notice that is included in or attached to the work (an example is provided in the Appendix below).

"Derivative Works" shall mean any work, whether in Source or Object form, that is based on (or derived from) the Work and for which the editorial revisions, annotations, elaborations, or other modifications represent, as a whole, an original work of authorship. For the purposes of this License, Derivative Works shall not include works that remain separable from, or merely link (or bind by name) to the interfaces of, the Work and Derivative Works thereof.

"Contribution" shall mean any work of authorship, including the original version of the Work and any modifications or additions to that Work or Derivative Works thereof, that is intentionally submitted to Licensor for inclusion in the Work by the copyright owner or by an individual or Legal Entity authorized to submit on behalf of the copyright owner. For the purposes of this definition, "submitted" means any form of electronic, verbal, or written communication sent to the Licensor or its representatives, including but not limited to communication on electronic mailing lists, source code control systems, and issue tracking systems that are managed by, or on behalf of, the Licensor for the purpose of discussing and improving the Work, but excluding communication that is conspicuously marked or otherwise designated in writing by the copyright owner as "Not a Contribution."

"Contributor" shall mean Licensor and any individual or Legal Entity on behalf of whom a Contribution has been received by Licensor and subsequently incorporated within the Work.

- 2. Grant of Copyright License. Subject to the terms and conditions of this License, each Contributor hereby grants to You a perpetual, worldwide, non-exclusive, no-charge, royalty-free, irrevocable copyright license to reproduce, prepare Derivative Works of, publicly display, publicly perform, sub-license, and distribute the Work and such Derivative Works in Source or Object form.
- 3. Grant of Patent License. Subject to the terms and conditions of this License, each Contributor hereby grants to You a perpetual, worldwide, non-exclusive, no-charge, royalty-free, irrevocable (except as stated in this section) patent license to make, have made, use, offer to sell, sell, import, and otherwise transfer the Work, where such license applies only to those patent claims that can be licensed by such Contributor that are necessarily infringed by their Contribution(s) alone or by combination of their Contribution(s) with the Work to which such Contribution(s) was submitted. If You institute patent litigation against any entity (including a cross-claim or counterclaim in a lawsuit) alleging that the Work or a Contribution incorporated within the Work constitutes direct or contributory patent infringement, then any patent licenses granted to You under this License for that Work shall terminate as of the date such litigation is filed.
- 4. Redistribution. You may reproduce and distribute copies of the Work or Derivative Works thereof in any medium, with or without modifications, and in Source or Object form, provided that You meet the following conditions:
- (a) You must give any other recipients of the Work or Derivative Works a copy of this License; and
- (b) You must cause any modified files to carry prominent notices stating that You changed the files; and
- (c) You must retain, in the Source form of any Derivative Works that You distribute, all copyright, patent, trademark, and attribution notices from the Source form of the Work, excluding those notices that do not pertain to any part of the Derivative Works; and
- (d) If the Work includes a "NOTICE" text file as part of its distribution, then any Derivative Works that You distribute must include a readable copy of the attribution notices contained within such NOTICE file, excluding those notices that do not pertain to any part of the Derivative Works, in at

least one of the following places: within a NOTICE text file distributed as part of the Derivative Works; within the Source form or documentation, if provided along with the Derivative Works; or, within a display generated by the Derivative Works, if and wherever such third-party notices normally appear. The contents of the NOTICE file are for informational purposes only and do not modify the License. You may add Your own attribution notices within Derivative Works that You distribute, alongside or as an addendum to the NOTICE text from the Work, provided that such additional attribution notices cannot be construed as modifying the License.

You may add Your own copyright statement to Your modifications and may provide additional or different license terms and conditions for use, reproduction, or distribution of Your modifications, or for any such Derivative Works as a whole, provided Your use, reproduction, and distribution of the Work otherwise complies with the conditions stated in this License.

- 5. Submission of Contributions. Unless You explicitly state otherwise, any Contribution intentionally submitted for inclusion in the Work by You to the Licensor shall be under the terms and conditions of this License, without any additional terms or conditions. Notwithstanding the above, nothing herein shall supersede or modify the terms of any separate license agreement you may have executed with Licensor regarding such Contributions.
- 6. Trademarks. This License does not grant permission to use the trade names, trademarks, service marks, or product names of the Licensor, except as required for reasonable and customary use in describing the origin of the Work and reproducing the content of the NOTICE file.
- 7. Disclaimer of Warranty. Unless required by applicable law or agreed to in writing, Licensor provides the Work (and each Contributor provides its Contributions) on an "AS IS" BASIS, WITHOUT WARRANTIES OR CONDITIONS OF ANY KIND, either express or implied, including, without limitation, any warranties or conditions of TITLE, NON-INFRINGEMENT, MERCHANTABILITY, or FITNESS FOR A PARTICULAR PURPOSE. You are solely responsible for determining the appropriateness of using or redistributing the Work and assume any risks associated with Your exercise of permissions under this License.
- 8. Limitation of Liability. In no event and under no legal theory, whether in tort (including negligence), contract, or otherwise, unless required by applicable law (such as deliberate and grossly negligent acts) or agreed to in writing, shall any Contributor be liable to You for damages, including any direct, indirect, special, incidental, or consequential damages of any character arising as a result of this License or out of the use or inability to use the Work (including but not limited to damages for loss of goodwill, work stoppage, computer failure or malfunction, or any and all other commercial damages or losses), even if such Contributor has been advised of the possibility of such damages.
- 9. Accepting Warranty or Additional Liability. While redistributing the Work or Derivative Works thereof, You may choose to offer, and charge a fee for, acceptance of support, warranty, indemnity, or other liability obligations and/or rights consistent with this License. However, in accepting such obligations, You may act only on Your own behalf and on Your sole responsibility, not on behalf of any other Contributor, and only if You agree to indemnify, defend, and hold each Contributor harmless for any liability incurred by, or claims asserted against, such Contributor by reason of your accepting any such warranty or additional liability.

**END OF TERMS AND CONDITIONS** 

## **New BSD 3-Clause License**

Redistribution and use in source and binary forms, with or without modification, are permitted provided that the following conditions are met:

- 1. Redistributions of source code must retain the above copyright notice, this list of conditions and the following disclaimer.
- 2. Redistributions in binary form must reproduce the above copyright notice, this list of conditions and the following disclaimer in the documentation and/or other materials provided with the distribution.
- 3. Neither the name of <name-of-copyright-holder> nor the names of its contributors may be used to endorse or promote products derived from this software without specific prior written permission.

THIS SOFTWARE IS PROVIDED BY THE COPYRIGHT HOLDERS AND CONTRIBUTORS "AS IS" AND ANY EXPRESS OR IMPLIED WARRANTIES, INCLUDING, BUT NOT LIMITED TO, THE IMPLIED WARRANTIES OF MERCHANTABILITY AND FITNESS FOR A PARTICULAR PURPOSE ARE DISCLAIMED. IN NO EVENT SHALL THE COPYRIGHT OWNER OR CONTRIBUTORS BE LIABLE FOR ANY DIRECT, INDIRECT, INCIDENTAL, SPECIAL, EXEMPLARY, OR CONSEQUENTIAL DAMAGES (INCLUDING, BUT NOT LIMITED TO, PROCUREMENT OF SUBSTITUTE GOODS OR SERVICES; LOSS OF USE, DATA, OR PROFITS; OR BUSINESS INTERRUPTION) HOWEVER CAUSED AND ON ANY THEORY OF LIABILITY, WHETHER IN CONTRACT, STRICT LIABILITY, OR TORT (INCLUDING NEGLIGENCE OR OTHERWISE) ARISING IN ANY WAY OUT OF THE USE OF THIS SOFTWARE, EVEN IF ADVISED OF THE POSSIBILITY OF SUCH DAMAGE.

## **DEVELOPER EXPRESS INC**

DevExpress ASP.NET WebForms Controls 14.2.5.0

**DEVELOPER EXPRESS INC** 

**DEVEXPRESS .NET Controls and Frameworks** 

Copyright (C) 2000-2016 Developer Express Inc.

**END-USER LICENSE AGREEMENT** 

FOR ALL SOFTWARE DEVELOPMENT PRODUCT(S) INCLUDED IN THIS DISTRIBUTION

IMPORTANT - PLEASE READ THIS END-USER LICENSE AGREEMENT ("AGREEMENT") CAREFULLY BEFORE DOWNLOADING OR USING THE SOFTWARE DEVELOPMENT PRODUCT(S) INCLUDED IN THIS DISTRIBUTION/INSTALLATION.

This Developer Express Inc ("DEVEXPRESS") AGREEMENT constitutes a legally binding agreement between you or the business and/or entity which you represent ("You" or "LICENSEE") and DEVEXPRESS for all DEVEXPRESS products, frameworks, widgets, source code, demos, intermediate files, media, printed materials, and documentation ("SOFTWARE DEVELOPMENT PRODUCT(S)") included in this distribution/installation.

By purchasing, installing, copying, or otherwise using the SOFTWARE DEVELOPMENT PRODUCT(S), you acknowledge that you have read this AGREEMENT and you agree to be bound by its terms and conditions. If you are representing a business and/or entity, you acknowledge that you have the legal authority to bind the business and/or entity you are representing to all the terms and conditions of this AGREEMENT.

If you do not agree to any of the terms and conditions of this AGREEMENT or if you do not have the legal authority to bind the business and/or entity you are representing to any of the terms and conditions of this AGREEMENT, DO NOT INSTALL, COPY, USE, EVALUATE, OR REPLICATE IN ANY MANNER, ANY PART, FILE OR PORTION OF THE SOFTWARE DEVELOPMENT PRODUCT(S).

All SOFTWARE DEVELOPMENT PRODUCT(S) is licensed, not sold.

#### 1. GRANT OF LICENSE.

Subject to all the terms and conditions of this AGREEMENT, DEVEXPRESS grants LICENSEE a nonexclusive, non-transferable license to install and use the SOFTWARE DEVELOPMENT PRODUCT(S) included in this distribution as authorized in sections 1.1 through 1.4 below:

#### 1.1 INDIVIDUAL USE LICENSE.

If you are an individual, you may install, copy, and use the SOFTWARE DEVELOPMENT PRODUCT(S) by purchasing a 12 month subscription from DEVEXPRESS or its authorized resellers, in accordance with Section 9 of this AGREEMENT.

#### 1.2 BUSINESS AND GOVERNMENT USE LICENSE.

DEVEXPRESS licenses the SOFTWARE DEVELOPMENT PRODUCT(S) on a per-developer basis. If you represent a business and/or entity, you or your employees may install, copy, and use the SOFTWARE DEVELOPMENT PRODUCT(S) by purchasing a 12 month subscription from DEVEXPRESS or its authorized resellers for each developer using the SOFTWARE DEVELOPMENT PRODUCT(S), in accordance with Section 9 of this AGREEMENT. The number of licensed developers using the SOFTWARE DEVELOPMENT PRODUCT(S) must equal or be less than the number of seats purchased from DEVEXPRESS or its authorized resellers.

#### 1.3 COMPLIMENTARY USE LICENSE.

If the SOFTWARE DEVELOPMENT PRODUCT(S) you have obtained is marked as "COMPLIMENTARY" or "FREE", you may install and use the SOFTWARE DEVELOPMENT PRODUCT(S).

DEVEXPRESS reserves the right to discontinue at its discretion and without advance notice, the availability of COMPLIMENTARY or FREE versions of the SOFTWARE DEVELOPMENT PRODUCT(S) or its constituent parts at any time.

## 1.4 THIRTY (30) DAY EVALUATION (TRIAL) USE LICENSE.

If the SOFTWARE DEVELOPMENT PRODUCT(S) you have obtained is marked as a "TRIAL" or "EVALUATION," you may install one copy of the SOFTWARE DEVELOPMENT PRODUCT(S) for evaluation purposes only, for a period of 30 calendar days from the date of installation ("EVALUATION PERIOD"). Upon expiration of the EVALUATION PERIOD, the SOFTWARE DEVELOPMENT PRODUCT(S) must be uninstalled and all copies destroyed.

You MAY NOT CREATE applications or begin software projects using the SOFTWARE DEVELOPMENT PRODUCT(S) under the terms of the THIRTY (30) DAY EVALUATION (TRIAL) USE LICENSE.

You MAY NOT REDISTRIBUTE files in the SOFTWARE DEVELOPMENT PRODUCT(S) distribution if using an evaluation or trial version of the SOFTWARE DEVELOPMENT PRODUCT(S).

## 2. LIMITATIONS ON REVERSE ENGINEERING, DECOMPILATION, AND DISASSEMBLY.

You may not reverse engineer, decompile, create derivative works or disassemble the SOFTWARE DEVELOPMENT PRODUCT(S). If the SOFTWARE DEVELOPMENT PRODUCT(S) is purchased by you with the intent to reverse engineer, decompile, create derivative works, or the exploitation and unauthorized transfer of any DEVEXPRESS intellectual property and trade secrets, to include any exposed methods or source code where provided, no licensed right of use shall exist and any PRODUCT(s) created as a result shall be judged illegal by definition. Any sale or resale of intellectual property or created derivatives so obtained will be prosecuted to the fullest extent of all local, federal and international law.

#### 3. SEPARATION OF COMPONENTS.

The SOFTWARE DEVELOPMENT PRODUCT(S) is licensed as a single PRODUCT(S). The SOFTWARE DEVELOPMENT PRODUCT(S) and its constituent parts and any provided redistributables may not be reverse engineered, decompiled, disassembled or separated for use on more than one computer, nor placed for distribution, sale, or resale as individual creations by LICENSEE. The provision of source code, if included with the SOFTWARE DEVELOPMENT PRODUCT(S), does not constitute transfer of any legal rights to such code, and resale or distribution of all or any portion of all source code and intellectual property will be prosecuted to the fullest extent of all applicable local, federal and international laws. All DEVEXPRESS libraries, source code, redistributables and other files remain DEVEXPRESS's exclusive property. You may not distribute any files, except those that DEVEXPRESS has expressly designated as REDISTRIBUTABLE(S).

#### 4. RENTAL.

You may not rent, lease, or lend the SOFTWARE DEVELOPMENT PRODUCT(S).

## 5. TRANSFER.

You may NOT permanently or temporarily transfer ANY of your rights under this AGREEMENT to any individual or business or government entity without prior written approval from DEVEXPRESS. Regardless of any modifications which you make and regardless of how you might compile, link, and/or package your programs, under no circumstances may the libraries, Redistributables, and/or files included in the SOFTWARE DEVELOPMENT PRODUCT(S) (including any portions thereof) be used for developing programs by anyone other than you. Only you as the LICENSEE have the right to use the libraries, redistributables, or other files of the SOFTWARE DEVELOPMENT PRODUCT(S) (or any portions thereof) for developing programs created with the SOFTWARE DEVELOPMENT PRODUCT(S). You may not share copies of the Redistributables with other co-developers. You may not reproduce or distribute any DEVEXPRESS documentation without the permission of DEVEXPRESS.

#### 6. REDISTRIBUTION.

The SOFTWARE DEVELOPMENT PRODUCT(s) may include certain files ("REDISTRIBUTABLE(s)") intended for distribution by you to the users of software applications which you create. Redistributables include, for example, those files identified in printed or on-line documentation as redistributable files or those files preselected for deployment by an install utility provided with the SOFTWARE DEVELOPMENT PRODUCT(S) (if any). In all circumstances, the

REDISTRIBUTABLES for the SOFTWARE DEVELOPMENT PRODUCT(S) are only those files specifically designated as such by DEVEXPRESS.

AT NO TIME MAY LICENSEE CREATE ANY TOOL, REDISTRIBUTABLE, OR PRODUCT THAT DIRECTLY OR INDIRECTLY COMPETES WITH THE SOFTWARE DEVELOPMENT PRODUCT(S) BY UTILIZING ALL OR ANY PORTION OF THE DEVEXPRESS SOFTWARE DEVELOPMENT PRODUCT(S).

Distribution by the LICENSEE of any design-time tools (EXE's or DLL's), executables, and source code distributed to LICENSEE by DEVEXPRESS as part of this SOFTWARE DEVELOPMENT PRODUCT(S) and not explicitly identified as a redistributable file is strictly prohibited. The LICENSEE shall not develop software applications that provide an application programming interface to the SOFTWARE DEVELOPMENT PRODUCT(S) or the SOFTWARE DEVELOPMENT PRODUCT(S) as modified.

The LICENSEE may NOT distribute the SOFTWARE DEVELOPMENT PRODUCT(S), in any format, to others for development or application compilation purposes.

If you have purchased a 12 month subscription as described in Section 9 of this AGREEMENT, or have obtained a COMPLIMENTARY USE LICENSE as described in Section 1.3 of this AGREEMENT, you may reproduce and distribute copies of the REDISTRIBUTABLES, provided that such copies are made from the original copy of the REDISTRIBUTABLES included with the SOFTWARE DEVELOPMENT PRODUCT(S) or modified versions of the REDISTRIBUTABLES which are provided to you by DEVEXPRESS or those which you create. Copies of REDISTRIBUTABLES may only be distributed with and for the sole purpose of executing application programs permitted under this AGREEMENT that you have created using the SOFTWARE DEVELOPMENT PRODUCT(S).

A complete list of REDISTRIBUTABLES under this AGREEMENT is available upon request.

LICENSEE MAY NOT REDISTRIBUTE any files in the SOFTWARE DEVELOPMENT PRODUCT(S) distribution if using an evaluation, trial, Not for Resale, or demo version of the SOFTWARE DEVELOPMENT PRODUCT(S).

#### 7. COPYRIGHT.

All title and copyrights in and to the SOFTWARE DEVELOPMENT PRODUCT(S) (including but not limited to any DEVEXPRESS trademarks, copywritten images, demos, source code, intermediate files, packages, photographs, redistributables, animations, video, audio, music, text, and "applets" incorporated into the SOFTWARE DEVELOPMENT PRODUCT(S) the accompanying printed materials, and any copies of the SOFTWARE DEVELOPMENT PRODUCT(S)) are owned by DEVEXPRESS or its subsidiaries.

The SOFTWARE DEVELOPMENT PRODUCT(S) is protected by copyright laws and international treaty provisions and therefore, you must treat the SOFTWARE DEVELOPMENT PRODUCT(S) like any other copyrighted material except that you may install and use the SOFTWARE DEVELOPMENT PRODUCT(S) as described in this AGREEMENT.

## 8. OPEN SOURCE LIBRARIES.

The following open source libraries are used and included within this SOFTWARE DEVELOPMENT PRODUCT(S):

jQuery JavaScript Library (Open Source - MIT License). Copyright (c) jQuery Foundation and other contributors (http://jquery.com/)

jQueryUI JavaScript Library (Open Source - MIT License). Copyright (c) jQuery Foundation and other contributors (http://jqueryui.com/)

Knockout JavaScript Library (Open Source - MIT License). Copyright (c) Knockoutjs.com (http://knockoutjs.com/)

http://opensource.org/licenses/mit-license.php.

Globalize JavaScript Library (Open Source - MIT License). Copyright (c) Software Freedom Conservancy, Inc. (http://jquery.org/license)

Ace (Ajax.org Cloud9 Editor) (Open Source - BSD License). Copyright (c) 2010, Ajax.org B.V. (https://github.com/ajaxorg/ace/blob/master/LICENSE)

JS Beautifier (Open Source - MIT License). Copyright (c) 2007-2013 Einar Lielmanis and contributors (https://github.com/beautify-web/js-beautify/blob/master/LICENSE)

CodeMirror (Open Source - MIT License). Copyright (c) 2015 Marijn Haverbeke. https://codemirror.net/LICENSE

The open source libraries included in the SOFTWARE DEVELOPMENT PRODUCT(S) are done so pursuant to each individual open source library license and subject to the disclaimers and limitations on liability set forth in each open source library license.

9. TWELVE (12) MONTH SUBSCRIPTION AND UPDATES.

DEVEXPRESS licenses the SOFTWARE DEVELOPMENT PRODUCT(S) on a subscription basis. A subscription lasts for a 12 month period from the date of purchase. LICENSEE will be eligible to receive all major and minor updates for the SOFTWARE DEVELOPMENT PRODUCT(S) during this 12 month period. Upon expiration of a subscription (12 months, plus 1 day after original purchase date), LICENSEE can optionally renew the SOFTWARE DEVELOPMENT PRODUCT(S) subscription for an additional 12 month period (and each subsequent year thereafter) in order to continue receiving major and minor updates of the SOFTWARE DEVELOPMENT PRODUCT(S) from DEVEXPRESS.

If the SOFTWARE DEVELOPMENT PRODUCT(S) is labeled as an update, you must be properly licensed to obtain the updated SOFTWARE DEVELOPMENT PRODUCT(S). A SOFTWARE DEVELOPMENT PRODUCT(S) labeled as an update replaces and/or supplements the SOFTWARE DEVELOPMENT PRODUCT(S) that formed the basis for your eligibility for the update, and together constitutes a single PRODUCT(S). You may only use the updated PRODUCT(S) in accordance with all the terms of this AGREEMENT.

Pricing for the 12 month SOFTWARE DEVELOPMENT PRODUCT(S) subscription and any subsequent renewal of the subscription are listed on devexpress.com and subject to change with or without notice.

REDISTRIBUTABLES referenced in this AGREEMENT are dependent upon the type of 12 month subscription purchased from DEVEXPRESS.

DEVEXPRESS reserves the right to discontinue the SOFTWARE DEVELOPMENT PRODUCT(S) or its constituents, at any time.

10. DOWNLOAD of SOFTWARE DEVELOPMENT PRODUCT(S).

The SOFTWARE DEVELOPMENT PRODUCT(S) will be made available for download from DevExpress.com exclusively.

#### 11. EXPORT RESTRICTIONS.

DEVEXPRESS expressly complies with all export restrictions imposed by the government of the United States of America. You, as LICENSEE, must agree not to export or re-export the SOFTWARE DEVELOPMENT PRODUCT(S) within any created application to any country, person, entity or end user subject to U.S.A. export restrictions. Restricted countries currently include, but are not necessarily limited to Cuba, Iran, North Korea, Sudan, and Syria. You warrant and represent that neither the U.S.A. Bureau of Export Administration nor any other federal agency has suspended, revoked or denied your export privileges.

#### 12. DISCLAIMER OF WARRANTY.

DEVEXPRESS expressly disclaims any warranty for the SOFTWARE DEVELOPMENT PRODUCT(S). THE SOFTWARE DEVELOPMENT PRODUCT(S) AND ANY RELATED DOCUMENTATION IS PROVIDED "AS IS" WITHOUT WARRANTY OF ANY KIND, EITHER EXPRESS OR IMPLIED, INCLUDING, WITHOUT LIMITATION, THE IMPLIED WARRANTIES OF MERCHANTABILITY, FITNESS FOR A PARTICULAR PURPOSE, OR NONINFRINGEMENT. DEVEXPRESS DOES NOT WARRANT, GUARANTEE, OR MAKE ANY REPRESENTATIONS REGARDING THE USE, OR THE RESULTS OF THE USE, OF THE SOFTWARE DEVELOPMENT PRODUCT(S) IN TERMS OF CORRECTNESS, ACCURACY, RELIABILITY, OR OTHERWISE. THE ENTIRE RISK ARISING OUT OF USE OR PERFORMANCE OF THE SOFTWARE DEVELOPMENT PRODUCT(S) REMAINS WITH YOU. No oral or written information or advice given by DEVEXPRESS or its employees shall create a warranty or in any way increase the scope of this warranty.

#### 13. LIMITATIONS ON LIABILITY.

To the maximum extent permitted by applicable law, in no event shall DEVEXPRESS be liable for any special, incidental, indirect, or consequential damages whatsoever (including, without limitation, damages for loss of business profits, business interruption, loss of business information, or any other pecuniary loss) arising out of the use of or inability to use the SOFTWARE DEVELOPMENT PRODUCT(S) or the provision of or failure to provide SUPPORT SERVICES, even if DEVEXPRESS has been advised of the possibility of such damages.

LICENSEE understands that the SOFTWARE DEVELOPMENT PRODUCT(S) may produce inaccurate results because of a failure or fault within the SOFTWARE DEVELOPMENT PRODUCT(S) or failure by LICENSEE to properly use and or deploy the SOFTWARE DEVELOPMENT PRODUCT(S). LICENSEE assumes full and sole responsibility for any use of the SOFTWARE DEVELOPMENT PRODUCT(S), and bears the entire risk for failures or faults within the SOFTWARE DEVELOPMENT PRODUCT(S). You agree that regardless of the cause of failure or fault or the form of any claim, YOUR SOLE REMEDY AND DEVEXPRESS'S SOLE OBLIGATION SHALL BE GOVERNED BY THIS AGREEMENT AND IN NO EVENT SHALL DEVEXPRESS'S LIABILITY EXCEED THE PRICE PAID TO DEVEXPRESS FOR THE SOFTWARE DEVELOPMENT PRODUCT(S). This Limited Warranty is void if failure of the SOFTWARE DEVELOPMENT PRODUCT(S) has resulted from accident, abuse, alteration, unauthorized use or  $mis application \ of \ the \ SOFTWARE \ DEVELOPMENT \ PRODUCT(S).$ 

#### 14. INDEMNIFICATION.

You hereby agree to indemnify DEVEXPRESS and its officers, directors, employees, agents, and representatives from each and every demand, claim, loss, liability, or damage of any kind, including actual attorney's fees, whether in tort or contract, that it or any of them may incur by reason of, or arising out of, any claim which is made by any third party with respect to any breach or violation of this AGREEMENT by you or any claims based on the Applications and the SOFTWARE DEVELOPMENT PRODUCT(S) included herein.

#### 15. U.S. GOVERNMENT RESTRICTED RIGHTS.

For SOFTWARE DEVELOPMENT PRODUCT(S) purchased, installed, copied or otherwise used on behalf of any United States Government agency or department ("US GOVT"), US GOVT agrees that the SOFTWARE DEVELOPMENT PRODUCT(S) are acquired with restricted rights according to the following:

For the Department of Defense: The SOFTWARE DEVELOPMENT PRODUCT(S) is "Commercial Computer Software" as defined in Clause 252.227-7013(c)(1) of the DFARS.

For all agencies or departments: US GOVT rights in the SOFTWARE DEVELOPMENT PRODUCT(S) is defined in Clause 52.227-19(c)(2) of the FAR.

The manufacturer of the SOFTWARE DEVELOPMENT PRODUCT(S) is: Developer Express, Inc., 505 N. Brand Blvd Suite 1600 Glendale, CA 91203.

#### 16. SUPPORT SERVICES.

DEVEXPRESS may provide you with support services related to the SOFTWARE DEVELOPMENT PRODUCT(S) ("SUPPORT SERVICES"). Use of SUPPORT SERVICES is governed by DEVEXPRESS policies and programs described in the user manual, in "on line" documentation and/or other DEVEXPRESS provided materials. Any supplemental SOFTWARE DEVELOPMENT PRODUCT(S) provided to you as part of the SUPPORT SERVICES shall be considered part of the SOFTWARE DEVELOPMENT PRODUCT(S) and subject to the terms and conditions of this AGREEMENT. With respect to technical information you provide to DEVEXPRESS as part of the SUPPORT SERVICES, DEVEXPRESS may use such information for its business purposes, including for SOFTWARE DEVELOPMENT PRODUCT(S) support and development.

#### 17. TERMINATION.

Without prejudice to any other rights or remedies, DEVEXPRESS will terminate this AGREEMENT upon your failure to comply with all the terms and conditions of this AGREEMENT. In such events, LICENSEE must destroy all copies of the SOFTWARE DEVELOPMENT PRODUCT(S) and all of its component parts including any related documentation, and must remove ANY and ALL use of DEVEXPRESS intellectual property from any applications distributed by LICENSEE, whether in native, altered or compiled states.

#### 18. TAX.

DEVEXPRESS delivers its software electronically and does not collect sales or use tax for residents of US states in which it operates. You should confirm that your local, state, or federal government does not impose any sales or use tax on electronically delivered software. You are entirely liable for any such sales or use tax.

## 19. PERSONAL DATA.

DEVEXPRESS may collect and store information to help identify usage and defects within its SOFTWARE DEVELOPMENT PRODUCT(S) and to verify LICENSEE's compliance with the terms of this AGREEMENT. DEVEXPRESS does not lend, lease, sell, or share personally identifiable information it obtains from you. DEVEXPRESS does not disclose purchase information or licensing information to third parties. Refer to the DEVEXPRESS Privacy Statement at https://www.devexpress.com/Home/Legal.xml for additional information.

## 20. MISCELLANEOUS.

DEVEXPRESS CodedUI Extensions are licensed as part of the DEVEXPRESS Universal Subscription. No right of use or license is granted to DEVEXPRESS CodedUI Extensions unless LICENSEE obtains a Subscription for DEVEXPRESS Universal as outlined in Section 9 of this AGREEMENT.

Portions of the SOFTWARE DEVELOPMENT PRODUCT may use or include the Roboto Font -Copyright 2011 Google Inc. The Roboto Font is made available under the Apache 2.0 license: http://www.apache.org/licenses/LICENSE-2.0.html

No right of use or license is granted for the Map providers available in the SOFTWARE DEVELOPMENT PRODUCT. LICENSEE must obtain and follow the appropriate licensing terms and right of use set forth by each map provider.

When using OpenStreetMap data, you must read and understand the OpenStreetMap terms of use. Read the OpenStreetMap Legal FAQ. http://wiki.openstreetmap.org/wiki/Legal\_FAQ

If using OpenStreetMap Tiles, you must read and understand the OpenStreetMaps Tile Usage Policy. Read the OpenStreetMap Tile Policy.

http://wiki.openstreetmap.org/wiki/Tile\_usage\_policy

When using Bing Maps, you must read and understand Microsoft's terms of use. Read the Bing Maps Licensing and Pricing Information.

http://www.microsoft.com/maps/product/licensing.aspx

This AGREEMENT shall be construed, interpreted and governed by the laws of the State of Nevada, U.S.A. This AGREEMENT gives you specific legal rights; you may have others that vary from state to state and from country to country.

This AGREEMENT may only be modified in writing signed by you and an authorized officer of Developer Express Inc. If any provision of this AGREEMENT is found void or unenforceable, the remainder will remain valid and enforceable according to its terms. If any remedy provided is determined to have failed for its essential purpose, all limitations of liability and exclusions of damages set forth in the Limited Warranty shall remain in effect.

DEVEXPRESS reserves all rights not specifically granted in this AGREEMENT.

Should you have any questions concerning this AGREEMENT, contact us directly in the United States at +1 (818) 844 3383, or write: Developer Express Inc. Legal department / 505 N. Brand Blvd Suite 1600, Glendale CA 91203.

All trademarks and registered trademarks are property of their respective owners.

## **GNU GENERAL PUBLIC LICENSE**

Version 2, June 1991

Copyright © 1989, 1991 Free Software Foundation, Inc.

51 Franklin Street, Fifth Floor, Boston, MA 02110-1301, USA

Everyone is permitted to copy and distribute verbatim copies of this license document, but changing it is not allowed.

#### **Preamble**

The licenses for most software are designed to take away your freedom to share and change it. By contrast, the GNU General Public License is intended to guarantee your freedom to share and change free software--to make sure the software is free for all its users. This General Public License applies to most of the Free Software Foundation's software and to any other program whose authors commit to using it. (Some other Free Software Foundation software is covered by the GNU Lesser General Public License instead.) You can apply it to your programs, too.

When we speak of free software, we are referring to freedom, not price. Our General Public Licenses are designed to make sure that you have the freedom to distribute copies of free software (and charge for this service if you wish), that you receive source code or can get it if you want it, that you can change the software or use pieces of it in new free programs; and that you know you can do these things.

To protect your rights, we need to make restrictions that forbid anyone to deny you these rights or to ask you to surrender the rights. These restrictions translate to certain responsibilities for you if you distribute copies of the software, or if you modify it.

For example, if you distribute copies of such a program, whether gratis or for a fee, you must give the recipients all the rights that you have. You must make sure that they, too, receive or can get the source code. And you must show them these terms so they know their rights.

We protect your rights with two steps: (1) copyright the software, and (2) offer you this license which gives you legal permission to copy, distribute and/or modify the software.

Also, for each author's protection and ours, we want to make certain that everyone understands that there is no warranty for this free software. If the software is modified by someone else and passed on, we want its recipients to know that what they have is not the original, so that any problems introduced by others will not reflect on the original authors' reputations.

Finally, any free program is threatened constantly by software patents. We wish to avoid the danger that redistributors of a free program will individually obtain patent licenses, in effect making the program proprietary. To prevent this, we have made it clear that any patent must be licensed for everyone's free use or not licensed at all.

The precise terms and conditions for copying, distribution and modification follow.

## TERMS AND CONDITIONS FOR COPYING, DISTRIBUTION AND MODIFICATION

0. This License applies to any program or other work which contains a notice placed by the copyright holder saying it may be distributed under the terms of this General Public License. The "Program", below, refers to any such program or work, and a "work based on the Program" means either the Program or any derivative work under copyright law: that is to say, a work containing the Program or a portion of it, either verbatim or with modifications and/or translated into another language. (Hereinafter, translation is included without limitation in the term "modification".) Each licensee is addressed as "you".

Activities other than copying, distribution and modification are not covered by this License; they are outside its scope. The act of running the Program is not restricted, and the output from the Program is covered only if its contents constitute a work based on the Program (independent of having been made by running the Program). Whether that is true depends on what the Program does.

1. You may copy and distribute verbatim copies of the Program's source code as you receive it, in any medium, provided that you conspicuously and appropriately publish on each copy an

appropriate copyright notice and disclaimer of warranty; keep intact all the notices that refer to this License and to the absence of any warranty; and give any other recipients of the Program a copy of this License along with the Program.

You may charge a fee for the physical act of transferring a copy, and you may at your option offer warranty protection in exchange for a fee.

- 2. You may modify your copy or copies of the Program or any portion of it, thus forming a work based on the Program, and copy and distribute such modifications or work under the terms of Section 1 above, provided that you also meet all of these conditions:
- a) You must cause the modified files to carry prominent notices stating that you changed the files and the date of any change.
- b) You must cause any work that you distribute or publish, that in whole or in part contains or is derived from the Program or any part thereof, to be licensed as a whole at no charge to all third parties under the terms of this License.
- c) If the modified program normally reads commands interactively when run, you must cause it, when started running for such interactive use in the most ordinary way, to print or display an announcement including an appropriate copyright notice and a notice that there is no warranty (or else, saying that you provide a warranty) and that users may redistribute the program under these conditions, and telling the user how to view a copy of this License. (Exception: if the Program itself is interactive but does not normally print such an announcement, your work based on the Program is not required to print an announcement.)

These requirements apply to the modified work as a whole. If identifiable sections of that work are not derived from the Program, and can be reasonably considered independent and separate works in themselves, then this License, and its terms, do not apply to those sections when you distribute them as separate works. But when you distribute the same sections as part of a whole which is a work based on the Program, the distribution of the whole must be on the terms of this License, whose permissions for other licensees extend to the entire whole, and thus to each and every part regardless of who wrote it.

Thus, it is not the intent of this section to claim rights or contest your rights to work written entirely by you; rather, the intent is to exercise the right to control the distribution of derivative or collective works based on the Program.

In addition, mere aggregation of another work not based on the Program with the Program (or with a work based on the Program) on a volume of a storage or distribution medium does not bring the other work under the scope of this License.

- 3. You may copy and distribute the Program (or a work based on it, under Section 2) in object code or executable form under the terms of Sections 1 and 2 above provided that you also do one of the following:
- a) Accompany it with the complete corresponding machine-readable source code, which must be distributed under the terms of Sections 1 and 2 above on a medium customarily used for software interchange; or,
- b) Accompany it with a written offer, valid for at least three years, to give any third party, for a charge no more than your cost of physically performing source distribution, a complete machinereadable copy of the corresponding source code, to be distributed under the terms of Sections 1 and 2 above on a medium customarily used for software interchange; or,

c) Accompany it with the information you received as to the offer to distribute corresponding source code. (This alternative is allowed only for noncommercial distribution and only if you received the program in object code or executable form with such an offer, in accord with Subsection b above.)

The source code for a work means the preferred form of the work for making modifications to it. For an executable work, complete source code means all the source code for all modules it contains, plus any associated interface definition files, plus the scripts used to control compilation and installation of the executable. However, as a special exception, the source code distributed need not include anything that is normally distributed (in either source or binary form) with the major components (compiler, kernel, and so on) of the operating system on which the executable runs, unless that component itself accompanies the executable.

If distribution of executable or object code is made by offering access to copy from a designated place, then offering equivalent access to copy the source code from the same place counts as distribution of the source code, even though third parties are not compelled to copy the source along with the object code.

- 4. You may not copy, modify, sublicense, or distribute the Program except as expressly provided under this License. Any attempt otherwise to copy, modify, sublicense or distribute the Program is void, and will automatically terminate your rights under this License. However, parties who have received copies, or rights, from you under this License will not have their licenses terminated so long as such parties remain in full compliance.
- 5. You are not required to accept this License, since you have not signed it. However, nothing else grants you permission to modify or distribute the Program or its derivative works. These actions are prohibited by law if you do not accept this License. Therefore, by modifying or distributing the Program (or any work based on the Program), you indicate your acceptance of this License to do so, and all its terms and conditions for copying, distributing or modifying the Program or works based on it.
- 6. Each time you redistribute the Program (or any work based on the Program), the recipient automatically receives a license from the original licensor to copy, distribute or modify the Program subject to these terms and conditions. You may not impose any further restrictions on the recipients' exercise of the rights granted herein. You are not responsible for enforcing compliance by third parties to this License.
- 7. If, as a consequence of a court judgment or allegation of patent infringement or for any other reason (not limited to patent issues), conditions are imposed on you (whether by court order, agreement or otherwise) that contradict the conditions of this License, they do not excuse you from the conditions of this License. If you cannot distribute so as to satisfy simultaneously your obligations under this License and any other pertinent obligations, then as a consequence you may not distribute the Program at all. For example, if a patent license would not permit royaltyfree redistribution of the Program by all those who receive copies directly or indirectly through you, then the only way you could satisfy both it and this License would be to refrain entirely from distribution of the Program.

If any portion of this section is held invalid or unenforceable under any particular circumstance, the balance of the section is intended to apply and the section as a whole is intended to apply in other circumstances.

It is not the purpose of this section to induce you to infringe any patents or other property right claims or to contest validity of any such claims; this section has the sole purpose of protecting the integrity of the free software distribution system, which is implemented by public license practices. Many people have made generous contributions to the wide range of software distributed through that system in reliance on consistent application of that system; it is up to the author/donor to decide if he or she is willing to distribute software through any other system and a licensee cannot impose that choice.

This section is intended to make thoroughly clear what is believed to be a consequence of the rest of this License.

- 8. If the distribution and/or use of the Program is restricted in certain countries either by patents or by copyrighted interfaces, the original copyright holder who places the Program under this License may add an explicit geographical distribution limitation excluding those countries, so that distribution is permitted only in or among countries not thus excluded. In such case, this License incorporates the limitation as if written in the body of this License.
- 9. The Free Software Foundation may publish revised and/or new versions of the General Public License from time to time. Such new versions will be similar in spirit to the present version, but may differ in detail to address new problems or concerns.

Each version is given a distinguishing version number. If the Program specifies a version number of this License which applies to it and "any later version", you have the option of following the terms and conditions either of that version or of any later version published by the Free Software Foundation. If the Program does not specify a version number of this License, you may choose any version ever published by the Free Software Foundation.

10. If you wish to incorporate parts of the Program into other free programs whose distribution conditions are different, write to the author to ask for permission. For software which is copyrighted by the Free Software Foundation, write to the Free Software Foundation; we sometimes make exceptions for this. Our decision will be guided by the two goals of preserving the free status of all derivatives of our free software and of promoting the sharing and reuse of software generally.

#### **NO WARRANTY**

- 11. BECAUSE THE PROGRAM IS LICENSED FREE OF CHARGE, THERE IS NO WARRANTY FOR THE PROGRAM, TO THE EXTENT PERMITTED BY APPLICABLE LAW. EXCEPT WHEN OTHERWISE STATED IN WRITING THE COPYRIGHT HOLDERS AND/OR OTHER PARTIES PROVIDE THE PROGRAM "AS IS" WITHOUT WARRANTY OF ANY KIND, EITHER EXPRESSED OR IMPLIED, INCLUDING, BUT NOT LIMITED TO, THE IMPLIED WARRANTIES OF MERCHANTABILITY AND FITNESS FOR A PARTICULAR PURPOSE. THE ENTIRE RISK AS TO THE QUALITY AND PERFORMANCE OF THE PROGRAM IS WITH YOU. SHOULD THE PROGRAM PROVE DEFECTIVE, YOU ASSUME THE COST OF ALL NECESSARY SERVICING, REPAIR OR CORRECTION.
- 12. IN NO EVENT UNLESS REQUIRED BY APPLICABLE LAW OR AGREED TO IN WRITING WILL ANY COPYRIGHT HOLDER, OR ANY OTHER PARTY WHO MAY MODIFY AND/OR REDISTRIBUTE THE PROGRAM AS PERMITTED ABOVE, BE LIABLE TO YOU FOR DAMAGES, INCLUDING ANY GENERAL, SPECIAL, INCIDENTAL OR CONSEQUENTIAL DAMAGES ARISING OUT OF THE USE OR INABILITY TO USE THE PROGRAM (INCLUDING BUT NOT LIMITED TO LOSS OF DATA OR DATA BEING RENDERED INACCURATE OR LOSSES SUSTAINED BY YOU OR THIRD PARTIES OR A FAILURE OF THE PROGRAM TO OPERATE WITH ANY OTHER PROGRAMS), EVEN IF SUCH HOLDER OR OTHER PARTY HAS BEEN ADVISED OF THE POSSIBILITY OF SUCH DAMAGES.

## **END OF TERMS AND CONDITIONS**

## **GNU GENERAL PUBLIC LICENSE**

Version 3, 29 June 2007

Copyright © 2007 Free Software Foundation, Inc. <https://fsf.org/>

Everyone is permitted to copy and distribute verbatim copies of this license document, but changing it is not allowed.

#### **Preamble**

The GNU General Public License is a free, copyleft license for software and other kinds of works.

The licenses for most software and other practical works are designed to take away your freedom to share and change the works. By contrast, the GNU General Public License is intended to guarantee your freedom to share and change all versions of a program--to make sure it remains free software for all its users. We, the Free Software Foundation, use the GNU General Public License for most of our software; it applies also to any other work released this way by its authors. You can apply it to your programs, too.

When we speak of free software, we are referring to freedom, not price. Our General Public Licenses are designed to make sure that you have the freedom to distribute copies of free software (and charge for them if you wish), that you receive source code or can get it if you want it, that you can change the software or use pieces of it in new free programs, and that you know you can do these things.

To protect your rights, we need to prevent others from denying you these rights or asking you to surrender the rights. Therefore, you have certain responsibilities if you distribute copies of the software, or if you modify it: responsibilities to respect the freedom of others.

For example, if you distribute copies of such a program, whether gratis or for a fee, you must pass on to the recipients the same freedoms that you received. You must make sure that they, too, receive or can get the source code. And you must show them these terms so they know their rights.

Developers that use the GNU GPL protect your rights with two steps: (1) assert copyright on the software, and (2) offer you this License giving you legal permission to copy, distribute and/or modify it.

For the developers' and authors' protection, the GPL clearly explains that there is no warranty for this free software. For both users' and authors' sake, the GPL requires that modified versions be marked as changed, so that their problems will not be attributed erroneously to authors of previous versions.

Some devices are designed to deny users access to install or run modified versions of the software inside them, although the manufacturer can do so. This is fundamentally incompatible with the aim of protecting users' freedom to change the software. The systematic pattern of such abuse occurs in the area of products for individuals to use, which is precisely where it is most unacceptable. Therefore, we have designed this version of the GPL to prohibit the practice for those products. If such problems arise substantially in other domains, we stand ready to extend this provision to those domains in future versions of the GPL, as needed to protect the freedom of users.

Finally, every program is threatened constantly by software patents. States should not allow patents to restrict development and use of software on general-purpose computers, but in those that do, we wish to avoid the special danger that patents applied to a free program could make it effectively proprietary. To prevent this, the GPL assures that patents cannot be used to render the program non-free.

The precise terms and conditions for copying, distribution and modification follow.

#### **TERMS AND CONDITIONS**

#### 0. **Definitions**.

"This License" refers to version 3 of the GNU General Public License.

"Copyright" also means copyright-like laws that apply to other kinds of works, such as semiconductor masks.

"The Program" refers to any copyrightable work licensed under this License. Each licensee is addressed as "you". "Licensees" and "recipients" may be individuals or organizations.

To "modify" a work means to copy from or adapt all or part of the work in a fashion requiring copyright permission, other than the making of an exact copy. The resulting work is called a "modified version" of the earlier work or a work "based on" the earlier work.

A "covered work" means either the unmodified Program or a work based on the Program.

To "propagate" a work means to do anything with it that, without permission, would make you directly or secondarily liable for infringement under applicable copyright law, except executing it on a computer or modifying a private copy. Propagation includes copying, distribution (with or without modification), making available to the public, and in some countries other activities as well.

To "convey" a work means any kind of propagation that enables other parties to make or receive copies. Mere interaction with a user through a computer network, with no transfer of a copy, is not conveying.

An interactive user interface displays "Appropriate Legal Notices" to the extent that it includes a convenient and prominently visible feature that (1) displays an appropriate copyright notice, and (2) tells the user that there is no warranty for the work (except to the extent that warranties are provided), that licensees may convey the work under this License, and how to view a copy of this License. If the interface presents a list of user commands or options, such as a menu, a prominent item in the list meets this criterion.

#### 1. Source Code.

The "source code" for a work means the preferred form of the work for making modifications to it. "Object code" means any non-source form of a work.

A "Standard Interface" means an interface that either is an official standard defined by a recognized standards body, or, in the case of interfaces specified for a particular programming language, one that is widely used among developers working in that language.

The "System Libraries" of an executable work include anything, other than the work as a whole, that (a) is included in the normal form of packaging a Major Component, but which is not part of that Major Component, and (b) serves only to enable use of the work with that Major Component, or to implement a Standard Interface for which an implementation is available to

the public in source code form. A "Major Component", in this context, means a major essential component (kernel, window system, and so on) of the specific operating system (if any) on which the executable work runs, or a compiler used to produce the work, or an object code interpreter used to run it.

The "Corresponding Source" for a work in object code form means all the source code needed to generate, install, and (for an executable work) run the object code and to modify the work, including scripts to control those activities. However, it does not include the work's System Libraries, or general-purpose tools or generally available free programs which are used unmodified in performing those activities, but which are not part of the work. For example, Corresponding Source includes interface definition files associated with source files for the work, and the source code for shared libraries and dynamically linked subprograms that the work is specifically designed to require, such as by intimate data communication or control flow between those subprograms and other parts of the work.

The Corresponding Source need not include anything that users can regenerate automatically from other parts of the Corresponding Source.

The Corresponding Source for a work in source code form is that same work.

#### 2. Basic Permissions.

All rights granted under this License are granted for the term of copyright on the Program, and are irrevocable provided the stated conditions are met. This License explicitly affirms your unlimited permission to run the unmodified Program. The output from running a covered work is covered by this License only if the output, given its content, constitutes a covered work. This License acknowledges your rights of fair use or other equivalent, as provided by copyright law.

You may make, run and propagate covered works that you do not convey, without conditions so long as your license otherwise remains in force. You may convey covered works to others for the sole purpose of having them make modifications exclusively for you, or provide you with facilities for running those works, provided that you comply with the terms of this License in conveying all material for which you do not control copyright. Those thus making or running the covered works for you must do so exclusively on your behalf, under your direction and control, on terms that prohibit them from making any copies of your copyrighted material outside their relationship with you.

Conveying under any other circumstances is permitted solely under the conditions stated below. Sublicensing is not allowed; section 10 makes it unnecessary.

## 3. Protecting Users' Legal Rights From Anti-Circumvention Law.

No covered work shall be deemed part of an effective technological measure under any applicable law fulfilling obligations under article 11 of the WIPO copyright treaty adopted on 20 December 1996, or similar laws prohibiting or restricting circumvention of such measures.

When you convey a covered work, you waive any legal power to forbid circumvention of technological measures to the extent such circumvention is effected by exercising rights under this License with respect to the covered work, and you disclaim any intention to limit operation or modification of the work as a means of enforcing, against the work's users, your or third parties' legal rights to forbid circumvention of technological measures.

## 4. Conveying Verbatim Copies.

You may convey verbatim copies of the Program's source code as you receive it, in any medium, provided that you conspicuously and appropriately publish on each copy an appropriate copyright notice; keep intact all notices stating that this License and any non-permissive terms added in accord with section 7 apply to the code; keep intact all notices of the absence of any warranty; and give all recipients a copy of this License along with the Program.

You may charge any price or no price for each copy that you convey, and you may offer support or warranty protection for a fee.

## 5. Conveying Modified Source Versions.

You may convey a work based on the Program, or the modifications to produce it from the Program, in the form of source code under the terms of section 4, provided that you also meet all of these conditions:

- a) The work must carry prominent notices stating that you modified it, and giving a relevant date.
- b) The work must carry prominent notices stating that it is released under this License and any conditions added under section 7. This requirement modifies the requirement in section 4 to "keep intact all notices".
- c) You must license the entire work, as a whole, under this License to anyone who comes into possession of a copy. This License will therefore apply, along with any applicable section 7 additional terms, to the whole of the work, and all its parts, regardless of how they are packaged. This License gives no permission to license the work in any other way, but it does not invalidate such permission if you have separately received it.
- d) If the work has interactive user interfaces, each must display Appropriate Legal Notices; however, if the Program has interactive interfaces that do not display Appropriate Legal Notices, your work need not make them do so.

A compilation of a covered work with other separate and independent works, which are not by their nature extensions of the covered work, and which are not combined with it such as to form a larger program, in or on a volume of a storage or distribution medium, is called an "aggregate" if the compilation and its resulting copyright are not used to limit the access or legal rights of the compilation's users beyond what the individual works permit. Inclusion of a covered work in an aggregate does not cause this License to apply to the other parts of the aggregate.

#### 6. Conveying Non-Source Forms.

You may convey a covered work in object code form under the terms of sections 4 and 5, provided that you also convey the machine-readable Corresponding Source under the terms of this License, in one of these ways:

- a) Convey the object code in, or embodied in, a physical product (including a physical distribution medium), accompanied by the Corresponding Source fixed on a durable physical medium customarily used for software interchange.
- b) Convey the object code in, or embodied in, a physical product (including a physical distribution medium), accompanied by a written offer, valid for at least three years and valid for as long as you offer spare parts or customer support for that product model, to give anyone who possesses the object code either (1) a copy of the Corresponding Source for all the software in the product that is covered by this License, on a durable physical medium

customarily used for software interchange, for a price no more than your reasonable cost of physically performing this conveying of source, or (2) access to copy the Corresponding Source from a network server at no charge.

- c) Convey individual copies of the object code with a copy of the written offer to provide the Corresponding Source. This alternative is allowed only occasionally and noncommercially, and only if you received the object code with such an offer, in accord with subsection 6b.
- d) Convey the object code by offering access from a designated place (gratis or for a charge) and offer equivalent access to the Corresponding Source in the same way through the same place at no further charge. You need not require recipients to copy the Corresponding Source along with the object code. If the place to copy the object code is a network server, the Corresponding Source may be on a different server (operated by you or a third party) that supports equivalent copying facilities, provided you maintain clear directions next to the object code saying where to find the Corresponding Source. Regardless of what server hosts the Corresponding Source, you remain obligated to ensure that it is available for as long as needed to satisfy these requirements.
- e) Convey the object code using peer-to-peer transmission, provided you inform other peers where the object code and Corresponding Source of the work are being offered to the general public at no charge under subsection 6d.

A separable portion of the object code, whose source code is excluded from the Corresponding Source as a System Library, need not be included in conveying the object code work.

A "User Product" is either (1) a "consumer product", which means any tangible personal property which is normally used for personal, family, or household purposes, or (2) anything designed or sold for incorporation into a dwelling. In determining whether a product is a consumer product, doubtful cases shall be resolved in favor of coverage. For a particular product received by a particular user, "normally used" refers to a typical or common use of that class of product, regardless of the status of the particular user or of the way in which the particular user actually uses, or expects or is expected to use, the product. A product is a consumer product regardless of whether the product has substantial commercial, industrial or non-consumer uses, unless such uses represent the only significant mode of use of the product.

"Installation Information" for a User Product means any methods, procedures, authorization keys, or other information required to install and execute modified versions of a covered work in that User Product from a modified version of its Corresponding Source. The information must suffice to ensure that the continued functioning of the modified object code is in no case prevented or interfered with solely because modification has been made.

If you convey an object code work under this section in, or with, or specifically for use in, a User Product, and the conveying occurs as part of a transaction in which the right of possession and use of the User Product is transferred to the recipient in perpetuity or for a fixed term (regardless of how the transaction is characterized), the Corresponding Source conveyed under this section must be accompanied by the Installation Information. But this requirement does not apply if neither you nor any third party retains the ability to install modified object code on the User Product (for example, the work has been installed in ROM).

The requirement to provide Installation Information does not include a requirement to continue to provide support service, warranty, or updates for a work that has been modified or installed by the recipient, or for the User Product in which it has been modified or installed. Access to a

network may be denied when the modification itself materially and adversely affects the operation of the network or violates the rules and protocols for communication across the network.

Corresponding Source conveyed, and Installation Information provided, in accord with this section must be in a format that is publicly documented (and with an implementation available to the public in source code form) and must require no special password or key for unpacking, reading or copying.

#### 7. Additional Terms.

"Additional permissions" are terms that supplement the terms of this License by making exceptions from one or more of its conditions. Additional permissions that are applicable to the entire Program shall be treated as though they were included in this License, to the extent that they are valid under applicable law. If additional permissions apply only to part of the Program, that part may be used separately under those permissions, but the entire Program remains governed by this License without regard to the additional permissions.

When you convey a copy of a covered work, you may at your option remove any additional permissions from that copy, or from any part of it. (Additional permissions may be written to require their own removal in certain cases when you modify the work.) You may place additional permissions on material, added by you to a covered work, for which you have or can give appropriate copyright permission.

Notwithstanding any other provision of this License, for material you add to a covered work, you may (if authorized by the copyright holders of that material) supplement the terms of this License with terms:

- a) Disclaiming warranty or limiting liability differently from the terms of sections 15 and 16 of this License; or
- b) Requiring preservation of specified reasonable legal notices or author attributions in that material or in the Appropriate Legal Notices displayed by works containing it; or
- c) Prohibiting misrepresentation of the origin of that material, or requiring that modified versions of such material be marked in reasonable ways as different from the original version;
- d) Limiting the use for publicity purposes of names of licensors or authors of the material; or
- e) Declining to grant rights under trademark law for use of some trade names, trademarks, or service marks; or
- f) Requiring indemnification of licensors and authors of that material by anyone who conveys the material (or modified versions of it) with contractual assumptions of liability to the recipient, for any liability that these contractual assumptions directly impose on those licensors and authors.

All other non-permissive additional terms are considered "further restrictions" within the meaning of section 10. If the Program as you received it, or any part of it, contains a notice stating that it is governed by this License along with a term that is a further restriction, you may remove that term. If a license document contains a further restriction but permits relicensing or conveying under this License, you may add to a covered work material governed by the terms of

that license document, provided that the further restriction does not survive such relicensing or conveying.

If you add terms to a covered work in accord with this section, you must place, in the relevant source files, a statement of the additional terms that apply to those files, or a notice indicating where to find the applicable terms.

Additional terms, permissive or non-permissive, may be stated in the form of a separately written license, or stated as exceptions; the above requirements apply either way.

#### 8. Termination.

You may not propagate or modify a covered work except as expressly provided under this License. Any attempt otherwise to propagate or modify it is void, and will automatically terminate your rights under this License (including any patent licenses granted under the third paragraph of section 11).

However, if you cease all violation of this License, then your license from a particular copyright holder is reinstated (a) provisionally, unless and until the copyright holder explicitly and finally terminates your license, and (b) permanently, if the copyright holder fails to notify you of the violation by some reasonable means prior to 60 days after the cessation.

Moreover, your license from a particular copyright holder is reinstated permanently if the copyright holder notifies you of the violation by some reasonable means, this is the first time you have received notice of violation of this License (for any work) from that copyright holder, and you cure the violation prior to 30 days after your receipt of the notice.

Termination of your rights under this section does not terminate the licenses of parties who have received copies or rights from you under this License. If your rights have been terminated and not permanently reinstated, you do not qualify to receive new licenses for the same material under section 10.

## 9. Acceptance Not Required for Having Copies.

You are not required to accept this License in order to receive or run a copy of the Program. Ancillary propagation of a covered work occurring solely as a consequence of using peer-to-peer transmission to receive a copy likewise does not require acceptance. However, nothing other than this License grants you permission to propagate or modify any covered work. These actions infringe copyright if you do not accept this License. Therefore, by modifying or propagating a covered work, you indicate your acceptance of this License to do so.

## 10. Automatic Licensing of Downstream Recipients.

Each time you convey a covered work, the recipient automatically receives a license from the original licensors, to run, modify and propagate that work, subject to this License. You are not responsible for enforcing compliance by third parties with this License.

An "entity transaction" is a transaction transferring control of an organization, or substantially all assets of one, or subdividing an organization, or merging organizations. If propagation of a covered work results from an entity transaction, each party to that transaction who receives a copy of the work also receives whatever licenses to the work the party's predecessor in interest had or could give under the previous paragraph, plus a right to possession of the Corresponding Source of the work from the predecessor in interest, if the predecessor has it or can get it with reasonable efforts.

You may not impose any further restrictions on the exercise of the rights granted or affirmed under this License. For example, you may not impose a license fee, royalty, or other charge for exercise of rights granted under this License, and you may not initiate litigation (including a cross-claim or counterclaim in a lawsuit) alleging that any patent claim is infringed by making, using, selling, offering for sale, or importing the Program or any portion of it.

## 11. Patents.

A "contributor" is a copyright holder who authorizes use under this License of the Program or a work on which the Program is based. The work thus licensed is called the contributor's "contributor version".

A contributor's "essential patent claims" are all patent claims owned or controlled by the contributor, whether already acquired or hereafter acquired, that would be infringed by some manner, permitted by this License, of making, using, or selling its contributor version, but do not include claims that would be infringed only as a consequence of further modification of the contributor version. For purposes of this definition, "control" includes the right to grant patent sublicenses in a manner consistent with the requirements of this License.

Each contributor grants you a non-exclusive, worldwide, royalty-free patent license under the contributor's essential patent claims, to make, use, sell, offer for sale, import and otherwise run, modify and propagate the contents of its contributor version.

In the following three paragraphs, a "patent license" is any express agreement or commitment, however denominated, not to enforce a patent (such as an express permission to practice a patent or covenant not to sue for patent infringement). To "grant" such a patent license to a party means to make such an agreement or commitment not to enforce a patent against the party.

If you convey a covered work, knowingly relying on a patent license, and the Corresponding Source of the work is not available for anyone to copy, free of charge and under the terms of this License, through a publicly available network server or other readily accessible means, then you must either (1) cause the Corresponding Source to be so available, or (2) arrange to deprive yourself of the benefit of the patent license for this particular work, or (3) arrange, in a manner consistent with the requirements of this License, to extend the patent license to downstream recipients. "Knowingly relying" means you have actual knowledge that, but for the patent license, your conveying the covered work in a country, or your recipient's use of the covered work in a country, would infringe one or more identifiable patents in that country that you have reason to believe are valid.

If, pursuant to or in connection with a single transaction or arrangement, you convey, or propagate by procuring conveyance of, a covered work, and grant a patent license to some of the parties receiving the covered work authorizing them to use, propagate, modify or convey a specific copy of the covered work, then the patent license you grant is automatically extended to all recipients of the covered work and works based on it.

A patent license is "discriminatory" if it does not include within the scope of its coverage, prohibits the exercise of, or is conditioned on the non-exercise of one or more of the rights that are specifically granted under this License. You may not convey a covered work if you are a party to an arrangement with a third party that is in the business of distributing software, under which you make payment to the third party based on the extent of your activity of conveying the work, and under which the third party grants, to any of the parties who would receive the covered work from you, a discriminatory patent license (a) in connection with copies of the covered work conveyed by you (or copies made from those copies), or (b) primarily for and in connection with

specific products or compilations that contain the covered work, unless you entered into that arrangement, or that patent license was granted, prior to 28 March 2007.

Nothing in this License shall be construed as excluding or limiting any implied license or other defenses to infringement that may otherwise be available to you under applicable patent law.

#### 12. No Surrender of Others' Freedom.

If conditions are imposed on you (whether by court order, agreement or otherwise) that contradict the conditions of this License, they do not excuse you from the conditions of this License. If you cannot convey a covered work so as to satisfy simultaneously your obligations under this License and any other pertinent obligations, then as a consequence you may not convey it at all. For example, if you agree to terms that obligate you to collect a royalty for further conveying from those to whom you convey the Program, the only way you could satisfy both those terms and this License would be to refrain entirely from conveying the Program.

#### 13. Use with the GNU Affero General Public License.

Notwithstanding any other provision of this License, you have permission to link or combine any covered work with a work licensed under version 3 of the GNU Affero General Public License into a single combined work, and to convey the resulting work. The terms of this License will continue to apply to the part which is the covered work, but the special requirements of the GNU Affero General Public License, section 13, concerning interaction through a network will apply to the combination as such.

#### 14. Revised Versions of this License.

The Free Software Foundation may publish revised and/or new versions of the GNU General Public License from time to time. Such new versions will be similar in spirit to the present version, but may differ in detail to address new problems or concerns.

Each version is given a distinguishing version number. If the Program specifies that a certain numbered version of the GNU General Public License "or any later version" applies to it, you have the option of following the terms and conditions either of that numbered version or of any later version published by the Free Software Foundation. If the Program does not specify a version number of the GNU General Public License, you may choose any version ever published by the Free Software Foundation.

If the Program specifies that a proxy can decide which future versions of the GNU General Public License can be used, that proxy's public statement of acceptance of a version permanently authorizes you to choose that version for the Program.

Later license versions may give you additional or different permissions. However, no additional obligations are imposed on any author or copyright holder as a result of your choosing to follow a later version.

## 15. Disclaimer of Warranty.

THERE IS NO WARRANTY FOR THE PROGRAM, TO THE EXTENT PERMITTED BY APPLICABLE LAW. EXCEPT WHEN OTHERWISE STATED IN WRITING THE COPYRIGHT HOLDERS AND/OR OTHER PARTIES PROVIDE THE PROGRAM "AS IS" WITHOUT WARRANTY OF ANY KIND, EITHER EXPRESSED OR IMPLIED, INCLUDING, BUT NOT LIMITED TO, THE IMPLIED WARRANTIES OF MERCHANTABILITY AND FITNESS FOR A PARTICULAR PURPOSE. THE ENTIRE RISK AS TO THE QUALITY AND PERFORMANCE

OF THE PROGRAM IS WITH YOU. SHOULD THE PROGRAM PROVE DEFECTIVE, YOU ASSUME THE COST OF ALL NECESSARY SERVICING, REPAIR OR CORRECTION.

### 16. Limitation of Liability.

IN NO EVENT UNLESS REQUIRED BY APPLICABLE LAW OR AGREED TO IN WRITING WILL ANY COPYRIGHT HOLDER, OR ANY OTHER PARTY WHO MODIFIES AND/OR CONVEYS THE PROGRAM AS PERMITTED ABOVE, BE LIABLE TO YOU FOR DAMAGES, INCLUDING ANY GENERAL, SPECIAL, INCIDENTAL OR CONSEQUENTIAL DAMAGES ARISING OUT OF THE USE OR INABILITY TO USE THE PROGRAM (INCLUDING BUT NOT LIMITED TO LOSS OF DATA OR DATA BEING RENDERED INACCURATE OR LOSSES SUSTAINED BY YOU OR THIRD PARTIES OR A FAILURE OF THE PROGRAM TO OPERATE WITH ANY OTHER PROGRAMS), EVEN IF SUCH HOLDER OR OTHER PARTY HAS BEEN ADVISED OF THE POSSIBILITY OF SUCH DAMAGES.

## 17. Interpretation of Sections 15 and 16.

If the disclaimer of warranty and limitation of liability provided above cannot be given local legal effect according to their terms, reviewing courts shall apply local law that most closely approximates an absolute waiver of all civil liability in connection with the Program, unless a warranty or assumption of liability accompanies a copy of the Program in return for a fee.

**END OF TERMS AND CONDITIONS** 

## Microsoft .Net Framework 4.8

MICROSOFT SOFTWARE LICENSE TERMS

MICROSOFT.NET LIBRARY

These license terms are an agreement between you and Microsoft Corporation (or based on where you live, one of its affiliates). They apply to the software named above. The terms also apply to any Microsoft services or updates for the software, except to the extent those have different terms.

IF YOU COMPLY WITH THESE LICENSE TERMS, YOU HAVE THE RIGHTS BELOW.

1. INSTALLATION AND USE RIGHTS.

You may install and use any number of copies of the software to develop and test your applications.

- 2. THIRD PARTY COMPONENTS. The software may include third party components with separate legal notices or governed by other agreements, as may be described in the ThirdPartyNotices file(s) accompanying the software.
- 3. ADDITIONAL LICENSING REQUIREMENTS AND/OR USE RIGHTS.
- a. DISTRIBUTABLE CODE. The software is comprised of Distributable Code. "Distributable Code" is code that you are permitted to distribute in applications you develop if you comply with the terms below.
- i. Right to Use and Distribute.
- · You may copy and distribute the object code form of the software.

- · Third Party Distribution. You may permit distributors of your applications to copy and distribute the Distributable Code as part of those applications.
- ii. Distribution Requirements. For any Distributable Code you distribute, you must
- · use the Distributable Code in your applications and not as a standalone distribution;
- · require distributors and external end users to agree to terms that protect it at least as much as this agreement; and
- · indemnify, defend, and hold harmless Microsoft from any claims, including attorneys' fees, related to the distribution or use of your applications, except to the extent that any claim is based solely on the unmodified Distributable Code.
- iii. Distribution Restrictions. You may not
- · use Microsoft's trademarks in your applications' names or in a way that suggests your applications come from or are endorsed by Microsoft; or
- · modify or distribute the source code of any Distributable Code so that any part of it becomes subject to an Excluded License. An "Excluded License" is one that requires, as a condition of use, modification or distribution of code, that (i) it be disclosed or distributed in source code form; or (ii) others have the right to modify it.

#### 4. DATA.

- a. Data Collection. The software may collect information about you and your use of the software, and send that to Microsoft. Microsoft may use this information to provide services and improve our products and services. You may opt-out of many of these scenarios, but not all, as described in the software documentation. There are also some features in the software that may enable you and Microsoft to collect data from users of your applications. If you use these features, you must comply with applicable law, including providing appropriate notices to users of your applications together with Microsoft's privacy statement. Our privacy statement is located at https://go.microsoft.com/fwlink/?LinkID=824704. You can learn more about data collection and its use from the software documentation and our privacy statement. Your use of the software operates as your consent to these practices.
- b. Processing of Personal Data. To the extent Microsoft is a processor or subprocessor of personal data in connection with the software, Microsoft makes the commitments in the European Union General Data Protection Regulation Terms of the Online Services Terms to all customers effective May 25, 2018, at https://docs.microsoft.com/en-us/legal/gdpr.
- 5. SCOPE OF LICENSE. The software is licensed, not sold. This agreement only gives you some rights to use the software. Microsoft reserves all other rights. Unless applicable law gives you more rights despite this limitation, you may use the software only as expressly permitted in this agreement. In doing so, you must comply with any technical limitations in the software that only allow you to use it in certain ways. You may not
- · work around any technical limitations in the software;
- · reverse engineer, decompile or disassemble the software, or otherwise attempt to derive the source code for the software, except and to the extent required by third party licensing terms governing use of certain open source components that may be included in the software;
- · remove, minimize, block or modify any notices of Microsoft or its suppliers in the software;

- · use the software in any way that is against the law; or
- · share, publish, rent or lease the software, provide the software as a stand-alone offering for others to use, or transfer the software or this agreement to any third party.
- 6. EXPORT RESTRICTIONS. You must comply with all domestic and international export laws and regulations that apply to the software, which include restrictions on destinations, end users, and end use. For further information on export restrictions, visit www.microsoft.com/exporting.
- 7. SUPPORT SERVICES. Because this software is "as is," we may not provide support services for it.
- 8. ENTIRE AGREEMENT. This agreement, and the terms for supplements, updates, Internet-based services and support services that you use, are the entire agreement for the software and support services.
- 9. APPLICABLE LAW. If you acquired the software in the United States, Washington law applies to interpretation of and claims for breach of this agreement, and the laws of the state where you live apply to all other claims. If you acquired the software in any other country, its laws apply.
- 10. CONSUMER RIGHTS; REGIONAL VARIATIONS. This agreement describes certain legal rights. You may have other rights, including consumer rights, under the laws of your state or country. Separate and apart from your relationship with Microsoft, you may also have rights with respect to the party from which you acquired the software. This agreement does not change those other rights if the laws of your state or country do not permit it to do so. For example, if you acquired the software in one of the below regions, or mandatory country law applies, then the following provisions apply to you:
- a) Australia. You have statutory guarantees under the Australian Consumer Law and nothing in this agreement is intended to affect those rights.
- b) Canada. If you acquired this software in Canada, you may stop receiving updates by turning off the automatic update feature, disconnecting your device from the Internet (if and when you reconnect to the Internet, however, the software will resume checking for and installing updates), or uninstalling the software. The product documentation, if any, may also specify how to turn off updates for your specific device or software.
- c) Germany and Austria.
- (i) Warranty. The software will perform substantially as described in any Microsoft materials that accompany it. However, Microsoft gives no contractual guarantee in relation to the software.
- (ii) Limitation of Liability. In case of intentional conduct, gross negligence, claims based on the Product Liability Act, as well as in case of death or personal or physical injury, Microsoft is liable according to the statutory law.

Subject to the foregoing clause (ii), Microsoft will only be liable for slight negligence if Microsoft is in breach of such material contractual obligations, the fulfillment of which facilitate the due performance of this agreement, the breach of which would endanger the purpose of this agreement and the compliance with which a party may constantly trust in (so-called "cardinal obligations"). In other cases of slight negligence, Microsoft will not be liable for slight negligence

11. DISCLAIMER OF WARRANTY. THE SOFTWARE IS LICENSED "AS-IS." YOU BEAR THE RISK OF USING IT. MICROSOFT GIVES NO EXPRESS WARRANTIES, GUARANTEES OR CONDITIONS. TO THE EXTENT PERMITTED UNDER YOUR LOCAL LAWS, MICROSOFT EXCLUDES THE IMPLIED WARRANTIES OF MERCHANTABILITY, FITNESS FOR A PARTICULAR PURPOSE AND NON-INFRINGEMENT.

12. LIMITATION ON AND EXCLUSION OF REMEDIES AND DAMAGES. YOU CAN RECOVER FROM MICROSOFT AND ITS SUPPLIERS ONLY DIRECT DAMAGES UP TO U.S. \$5.00. YOU CANNOT RECOVER ANY OTHER DAMAGES, INCLUDING CONSEQUENTIAL, LOST PROFITS, SPECIAL, INDIRECT OR INCIDENTAL DAMAGES.

This limitation applies to (a) anything related to the software, services, content (including code) on third party Internet sites, or third party applications; and (b) claims for breach of contract, breach of warranty, guarantee or condition, strict liability, negligence, or other tort to the extent permitted by applicable law.

It also applies even if Microsoft knew or should have known about the possibility of the damages. The above limitation or exclusion may not apply to you because your state or country may not allow the exclusion or limitation of incidental, consequential or other damages.

## Microsoft .NET Framework 2.0

MICROSOFT SOFTWARE SUPPLEMENTAL LICENSE TERMS

MICROSOFT .NET FRAMEWORK 2.0

Microsoft Corporation (or based on where you live, one of its affiliates) licenses this supplement to you. If you are licensed to use Microsoft Windows operating system software (the "software"), you may use this supplement. You may not use it if you do not have a license for the software. You may use a copy of this supplement with each validly licensed copy of the software.

The following license terms describe additional use terms for this supplement. These terms and the license terms for the software apply to your use of this supplement. If there is a conflict, these supplemental license terms apply.

By using this supplement, you accept these terms. If you do not accept them, do not use this supplement. If you comply with these license terms, you have the rights below.

- 1. SUPPORT SERVICES FOR SUPPLEMENT. Microsoft provides support services for this supplement as described at www.support.microsoft.com/common/international.aspx.
- 2. MICROSOFT .NET FRAMEWORK BENCHMARK TESTING. This supplement includes the .NET Framework component of the Windows operating systems (".NET Component"). You may conduct internal benchmark testing of the .NET Component. You may disclose the results of any benchmark test of the .NET Component, provided that you comply with the following terms: (1) you must disclose all the information necessary for replication of the tests, including complete and accurate details of your benchmark testing methodology, the test scripts/cases, tuning parameters applied, hardware and software platforms tested, the name and version number of any third party testing tool used to conduct the testing, and complete source code for the benchmark suite/harness that is developed by or for you and used to test both the .NET Component and the competing implementation(s); (2) you must disclose the date (s) that you conducted the benchmark tests, along with specific version information for all Microsoft software products tested, including the .NET Component; (3) your benchmark testing was performed using all performance tuning and best practice guidance set forth in the product documentation and/or on Microsoft's support web sites, and uses the latest updates, patches and fixes available for the .NET Component and the relevant Microsoft operating system; (4) it shall be sufficient if you make the disclosures provided for above at a publicly available location such as a website, so long

as every public disclosure of the results of your benchmark test expressly identifies the public site containing all required disclosures; and (5) nothing in this provision shall be deemed to waive any other right that you may have to conduct benchmark testing. The foregoing obligations shall not apply to your disclosure of the results of any customized benchmark test of the .NET Component, whereby such disclosure is made under confidentiality in conjunction with a bid request by a prospective customer, such customer's application(s) are specifically tested and the results are only disclosed to such specific customer. Notwithstanding any other agreement you may have with Microsoft, if you disclose such benchmark test results, Microsoft shall have the right to disclose the results of benchmark tests it conducts of your products that compete with the .NET Component, provided it complies with the same conditions above.

## **MIT Template 2020**

Copyright <YEAR> <COPYRIGHT HOLDER>

Permission is hereby granted, free of charge, to any person obtaining a copy of this software and associated documentation files (the "Software"), to deal in the Software without restriction, including without limitation the rights to use, copy, modify, merge, publish, distribute, sublicense, and/or sell copies of the Software, and to permit persons to whom the Software is furnished to do so, subject to the following conditions:

The above copyright notice and this permission notice shall be included in all copies or substantial portions of the Software.

THE SOFTWARE IS PROVIDED "AS IS", WITHOUT WARRANTY OF ANY KIND, EXPRESS OR IMPLIED, INCLUDING BUT NOT LIMITED TO THE WARRANTIES OF MERCHANTABILITY, FITNESS FOR A PARTICULAR PURPOSE AND NONINFRINGEMENT. IN NO EVENT SHALL THE AUTHORS OR COPYRIGHT HOLDERS BE LIABLE FOR ANY CLAIM, DAMAGES OR OTHER LIABILITY, WHETHER IN AN ACTION OF CONTRACT, TORT OR OTHERWISE, ARISING FROM, OUT OF OR IN CONNECTION WITH THE SOFTWARE OR THE USE OR OTHER DEALINGS IN THE SOFTWARE.

## **SBD - SHA-1 1**

Copyright (c) 1998 - 2009, Paul Johnston & Contributors

All rights reserved.

Redistribution and use in source and binary forms, with or without modification, are permitted provided that the following conditions are met:

Redistributions of source code must retain the above copyright notice, this list of conditions and the following disclaimer. Redistributions in binary form must reproduce the above copyright notice, this list of conditions and the following disclaimer in the documentation and/or other materials provided with the distribution.

Neither the name of the author nor the names of its contributors may be used to endorse or promote products derived from this software without specific prior written permission.

THIS SOFTWARE IS PROVIDED BY THE COPYRIGHT HOLDERS AND CONTRIBUTORS "AS IS" AND ANY EXPRESS OR IMPLIED WARRANTIES, INCLUDING, BUT NOT LIMITED TO, THE IMPLIED WARRANTIES OF MERCHANTABILITY AND FITNESS FOR A PARTICULAR PURPOSE ARE DISCLAIMED. IN NO EVENT SHALL THE COPYRIGHT OWNER OR CONTRIBUTORS BE LIABLE FOR ANY DIRECT, INDIRECT,

INCIDENTAL, SPECIAL, EXEMPLARY, OR CONSEQUENTIAL DAMAGES (INCLUDING, BUT NOT LIMITED TO, PROCUREMENT OF SUBSTITUTE GOODS OR SERVICES; LOSS OF USE, DATA, OR PROFITS; OR BUSINESS INTERRUPTION) HOWEVER CAUSED AND ON ANY THEORY OF LIABILITY, WHETHER IN CONTRACT, STRICT LIABILITY, OR TORT (INCLUDING NEGLIGENCE OR OTHERWISE) ARISING IN ANY WAY OUT OF THE USE OF THIS SOFTWARE, EVEN IF ADVISED OF THE POSSIBILITY OF SUCH DAMAGE.

## About Us

Quest creates software solutions that make the benefits of new technology real in an increasingly complex IT landscape. From database and systems management, to Active Directory and Office 365 management, and cyber security resilience, Quest helps customers solve their next IT challenge now. Around the globe, more than 130,000 companies and 95% of the Fortune 500 count on Quest to deliver proactive management and monitoring for the next enterprise initiative, find the next solution for complex Microsoft challenges and stay ahead of the next threat. Quest Software. Where next meets now. For more information, visit www.quest.com.

# **Technical Support Resources**

Technical support is available to Quest customers with a valid maintenance contract and custome rs who have trial versions. You can access the Quest Support Portal at https://support.quest.com

The Support Portal provides self-help tools you can use to solve problems quickly and independently, 24 hours a day, 365 days a year. The Support Portal allows you to:

- Submit and manage a Service Request
- View Knowledge Base articles
- Sign up for product notifications
- Download software and technical documentation
- View how-to-videos
- Engage in community discussions
- Chat with support engineers online
- View services to assist you with your product